# UNIVERSIDADE TECNOLÓGICA FEDERAL DO PARANÁ DEPARTAMENTO ACADÊMICO DE ENGENHARIA **ELÉTRICA**

# GUSTAVO FELIPE DE OLIVEIRA MARCEL CACHOVA DE PAIVA MATIAS SCHWAMBACH

# APLICAÇÃO DE PRINCÍPIOS DE CONTROLE AEROESPACIAL COM DOIS GRAUS DE LIBERDADE EM UM PROTÓTIPO DE AERONAVE DE DUAS **HÉLICES**

# TRABALHO DE CONCLUSÃO DE CURSO

CURITIBA 2018

# GUSTAVO FELIPE DE OLIVEIRA MARCEL CACHOVA DE PAIVA MATIAS SCHWAMBACH

# APLICAÇÃO DE PRINCÍPIOS DE CONTROLE AEROESPACIAL COM DOIS GRAUS DE LIBERDADE EM UM PROTÓTIPO DE AERONAVE DE DUAS **HÉLICES**

Trabalho de Conclusão de Curso apresentado ao Departamento Acadêmico de Engenharia Elétrica da Universidade Tecnológica Federal do Paraná como requisito à disciplina de TCC II

Orientador: Professor Dr. Paulo Cicero Fritzen Coorientador: Professor Dr. Rafael Fontes Souto

CURITIBA 2018

**Gustavo Felipe de Oliveira Marcel Cachova de Paiva Matias Schwambach**

# Aplicação de Princípios de Controle Aeroespacial com dois graus de liberdade em um protótipo de aeronave de duas hélices

Este Trabalho de Conclusão de Curso de Graduação foi julgado e aprovado como requisito parcial para a obtenção do Título de Engenheiro Eletricista, do curso de Engenharia Elétrica do Departamento Acadêmico de Eletrotécnica (DAELT) da Universidade Tecnológica Federal do Paraná (UTFPR).

Curitiba, 11 de Junho de 2018.

\_\_\_\_\_\_\_\_\_\_\_\_\_\_\_\_\_\_\_\_\_\_\_\_\_\_\_\_\_\_\_\_\_\_\_ Prof. Antonio Carlos Pinho, Dr. Coordenador de Curso Engenharia Elétrica

\_\_\_\_\_\_\_\_\_\_\_\_\_\_\_\_\_\_\_\_\_\_\_\_\_\_\_\_\_\_\_\_\_\_\_\_ Profa. Annemarlen Gehrke Castagna, Mestre Responsável pelos Trabalhos de Conclusão de Curso de Engenharia Elétrica do DAELT

### **ORIENTAÇÃO BANCA EXAMINADORA**

\_\_\_\_\_\_\_\_\_\_\_\_\_\_\_\_\_\_\_\_\_\_\_\_\_\_\_\_\_\_\_\_\_\_\_\_\_\_ Prof. Dr. Paulo Cicero Fritzen Universidade Tecnológica Federal do Paraná **Orientador** 

\_\_\_\_\_\_\_\_\_\_\_\_\_\_\_\_\_\_\_\_\_\_\_\_\_\_\_\_\_\_\_\_\_\_\_\_\_\_

\_\_\_\_\_\_\_\_\_\_\_\_\_\_\_\_\_\_\_\_\_\_\_\_\_\_\_\_\_\_\_\_\_\_\_\_\_ Prof. Dr. Paulo Cicero Fritzen Universidade Tecnológica Federal do Paraná

\_\_\_\_\_\_\_\_\_\_\_\_\_\_\_\_\_\_\_\_\_\_\_\_\_\_\_\_\_\_\_\_\_\_\_\_\_

Prof. Dr Rafael Fontes Souto Instituto Federal de Brasília Co-Orientador

Prof. Dr. Rafael Fontes Souto Instituto Federal de Brasília

\_\_\_\_\_\_\_\_\_\_\_\_\_\_\_\_\_\_\_\_\_\_\_\_\_\_\_\_\_\_\_\_\_\_\_\_\_ Prof. Dr. Victor Baprista Frencl Universidade Tecnológica Federal do Paraná

A folha de aprovação assinada encontra-se na Coordenação do Curso de Engenharia Elétrica

#### RESUMO

PAIVA, M. C.; SCHWAMBACH, M.; OLIVEIRA, G.F.. APLICAÇÃO DE PRIN-CÍPIOS DE CONTROLE AEROESPACIAL COM DOIS GRAUS DE LIBER-DADE EM UM PROTÓTIPO DE AERONAVE DE DUAS HÉLICES. [69](#page-69-0) f. Trabalho de Conclusão de Curso – Departamento Acadêmico de Engenharia Elétrica, Universidade Tecnológica Federal do Paraná. Curitiba, 2018.

Este trabalho possui a análise de um protótipo de Twin Rotor construído em laboratório, o desenvolvimento de sua modelagem matemática, a identificação dos parâmetros desconhecidos e o seu controle. O controle do mesmo é feito através do MATLAB, e é usado o controle PID. O protótipo é composto por dois rotores, que acarretam um movimento do protótipo em dois eixos. Trabalhos que possuem em seu escopo resultados experimentais, como o caso deste, possuem desafios que vão além da parte matemática, como também é descrito ao decorrer da parte final do trabalho. Os resultados são mostrados em gráficos e sua análise é descrita em seguida.

**Palavras-chave:** Controle PID, Espaço de Estados, Twin Rotor

#### ABSTRACT

PAIVA, M. C.; SCHWAMBACH, M.; OLIVEIRA, G.F.. APPLICATION OF AE-ROSPACE CONTROL PRINCIPLES TO A TWIN ROTOR AIRCRAFT PRO-TOTYPE. [69](#page-69-0) f. Trabalho de Conclusão de Curso – Departamento Acadêmico de Engenharia Elétrica, Universidade Tecnológica Federal do Paraná. Curitiba, 2018.

This work has the analysis of a Twin Rotor prototype built in the laboratory, the development of its mathematical modeling, the identification of unknown parameters and its control. The control is done through MATLAB, and the PID control is used. The prototype is composed by two rotors, which entail a movement of the prototype in two axes. Works that have in their scope experimental results, such as this one, have challenges that go beyond the mathematical part, as it is also described in the course of the final part of the work. The results are shown in graphs and their analysis is described below.

**Keywords:** PID Control, State Space, Twin Rotor

# LISTA DE SIGLAS

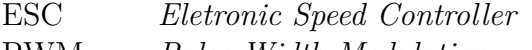

- PWM *Pulse Width Modulation*
- I2C *Inter Integrated Circuit*
- $\mbox{Controlador Lógico Programável}$

# LISTA DE FIGURAS

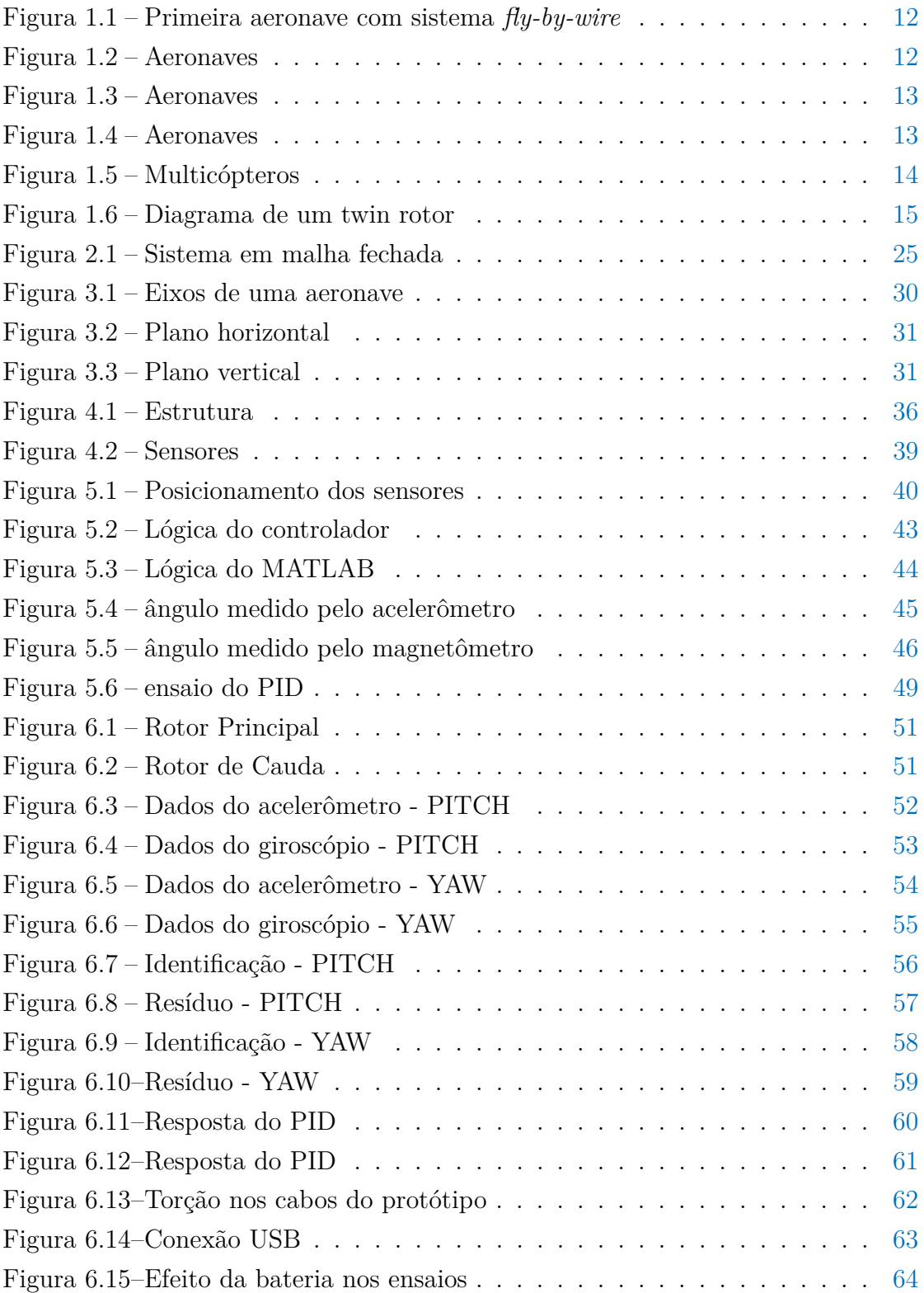

# LISTA DE TABELAS

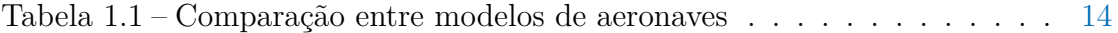

# **SUMÁRIO**

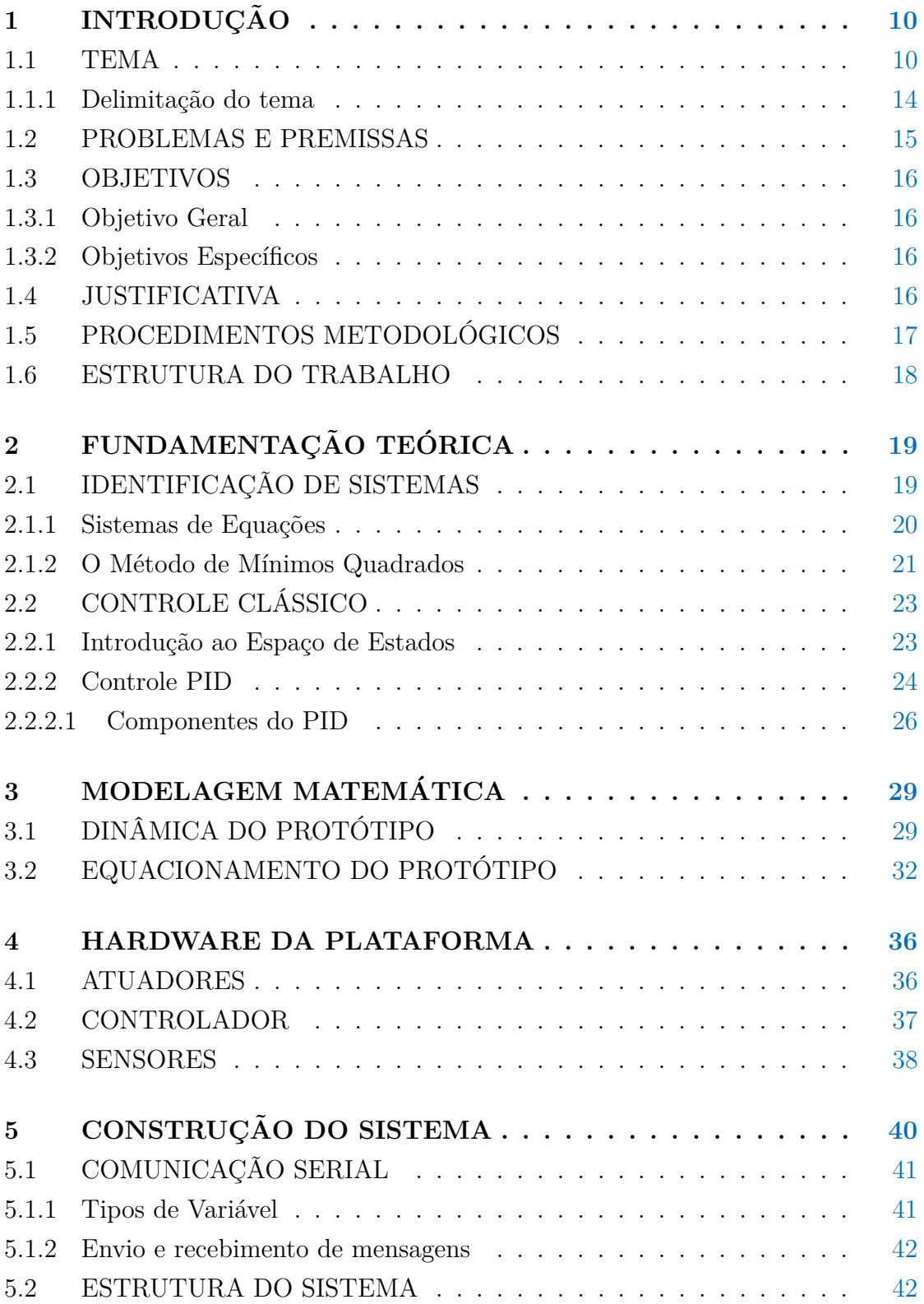

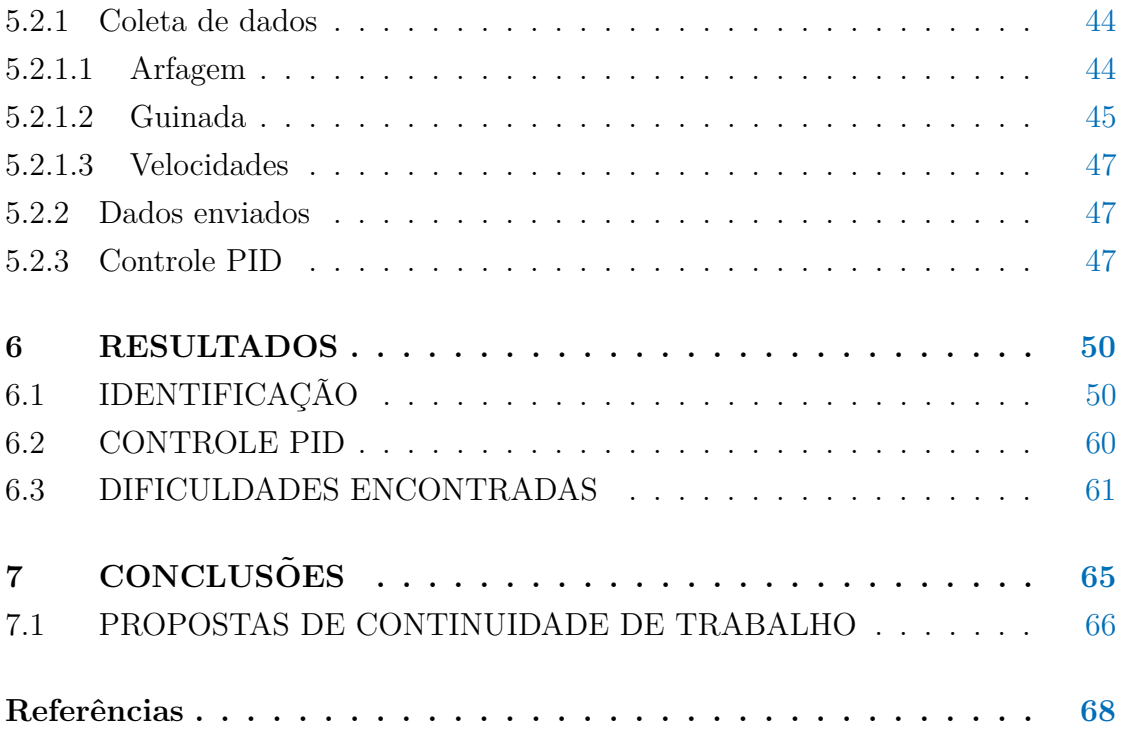

# <span id="page-10-0"></span>1 INTRODUÇÃO

#### <span id="page-10-1"></span>1.1 TEMA

Durante séculos o sonho do homem foi voar pelos céus como um pássaro, alcançar lugares onde nenhum homem teria chegado. Desde a antiga Grécia o homem vem projetando acessórios e dispositivos para ajuda-ló com este objetivo. Por exemplo, Dédalo que cria para seu filho um par de asas para escaparem de Mitos.

Após a Grécia antiga, por muitos séculos o homem ficou preso à Terra. Entretanto, na idade média, o engenho de Leonardo da Vinci, nos apresentou duas obras de engenharia criadas para alcançarmos o céu: o ornitóptero, desenhado em 1485, usaria a tração de um homem para que este se mantivesse no ar; a segunda obra, em 1493, nos mostra o primeiro desenho do helicóptero. Este usaria a tração de 4 homens que usariam alavancas para girar uma hélice. Apesar de seu engenho, estas máquinas não se provaram capazes de levantar vôo.

A partir deste ponto, muitos avanços foram feitos e durante o século XVIII os primeiros vôos de balões foram realizados. O primeiro foi realizado pelo padre português Bartolomeu de Gusmão no dia 8 de agosto de 1709. Após mais avanços na tecnolgia dos balões, o desenvolvimento dos Zeppelins durante a metade do século XIX. Esta foi a primeira máquina voadora que pode ser controlada pelo homem. Os Zeppelins puderam ser manobrados com o uso de lemes e motores, o que permitiam que rotas fossem seguidas pela aeronave.

Chega-se assim ao desenvolvimento do primeiro avião.

No dia 23 de outubro de 1906, o aviador brasileiro Santos Dumont fazia uma exibição pública, no campo de Bagatelle, em Paris, de um vôo do 14-Bis. O aeroplano, sem o auxílio de dispositivos de lançamento, percorreu 60 metros, durante sete segundos, a uma altura de aproximadamente dois metros, perante mais de mil espectadores. [\(HISTORY,](#page-68-1) [2015\)](#page-68-1).

Com a rápida evolução dos aviões, devido ao uso militar e extrema importância na segunda guerra mundial, dá-se então o desenvolvimento da aviônica. Esta área da engenharia eletroeletrônica visa desenvolver os componentes eletroeletrônicos de um avião para melhorar as condições de operação das aeronaves. Com o intuito de proporcionar uma pilotagem e navegação de aeronaves mais segura, confiável e eficiente, são implementados sistemas de controle aeroespacial que podem tanto realizar trabalhos autônomos (como em sistemas encontrados em mísseis) quanto auxiliar os pilotos durante o vôo (como em sistemas de piloto automático).

Um dos primeiros sistemas de controle aeroespacial existente pode ser visto no artigo de 1960, escrito por B. F. Skinner, intitulado "*Pigeons in a Pelican*"[\(SKINNER,](#page-69-1) [1960\)](#page-69-1). Neste artigo, Skinner relata sua pesquisa utilizando pombos treinados para serem guias de mísseis contra alvos militares inimigos. Este foi um sistema de controle de mísseis desenvolvido utilizando um pombo e um sistema de servomecanismos atuado por meio do movimento do pombo dentro da cabeça do míssil. Treinando o pombo para que alinhasse a cabeça do míssil com um alvo através de reforço positivo e recompensas conseguiram criar um sistema que controlasse a inclinação do míssil.

Posteriormente, implementado de forma mecânica, podemos utilizar o exemplo do governador de hélice. Presente em muitas aeronaves até os dias atuais, este sistema, que pode ser inteiramente mecânico, auxilia na pilotagem de aeronaves, regulando o ângulo de ataque das pás da hélice de acordo com a rotação em que elas se encontram.

Um exemplo de sistema mais avançado são as mais modernas aeronaves de combate. Esse tipo de sistema exige uma velocidade de resposta maior quando comparada com outras aeronaves, bem como a construção de um sistema instável e a aplicação de um sistema de controle que tem como finalidade possibilitar a pilotagem da aeronave. Tais controles exigem uma alta capacidade de processamento e só se tornaram possíveis com o advento da microeletrônica e de técnicas avançadas de controle, como o "*Digital Fly-by-Wire*" [\(NASA,](#page-68-2) [2009\)](#page-68-2), técnica desenvolvida pela NASA que substitui linhas hidráulicas e mecânicas por comandos elétricos. A primeira aeronave a utilizar este sistema foi o F-8 (Figura [1.1\)](#page-12-0), em 1972, no primeiro teste realizado pela NASA.

<span id="page-12-0"></span>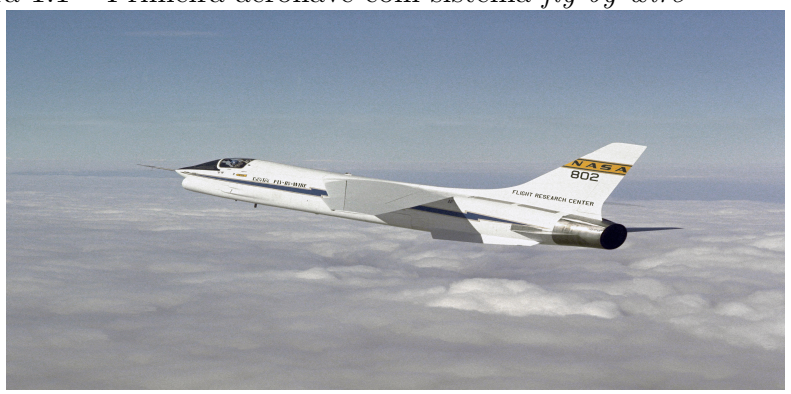

Figura 1.1 – Primeira aeronave com sistema *fly-by-wire*

Fonte: NASA.[\(NASA,](#page-68-2) [2009\)](#page-68-2).

Temos a evolução das aeronaves e atualmente os diferentes tipos de aeronave possuem desafios que variam conforme a estrutura utilizada. É fácil perceber que os sistemas utilizados em um avião, também conhecido como aeronave de asa fixa, se diferencia de uma aeronave de asa rotativa (Figura [1.2a\)](#page-12-1). Pode-se diferenciar ainda os modelos híbridos (Figura [1.2b\)](#page-12-1), tripulados e não tripulados e aeróstatos (Figura [1.3a\)](#page-13-0).

<span id="page-12-1"></span>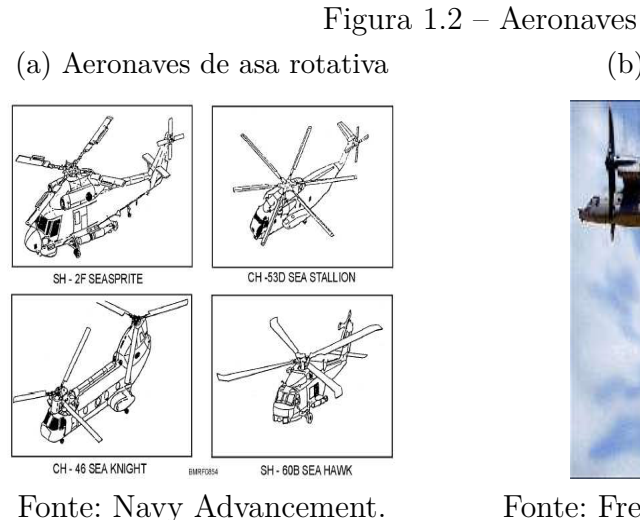

[\(ADVANCEMENT,](#page-68-3) [2006\)](#page-68-3)

(b) Veículo aéreo híbrido

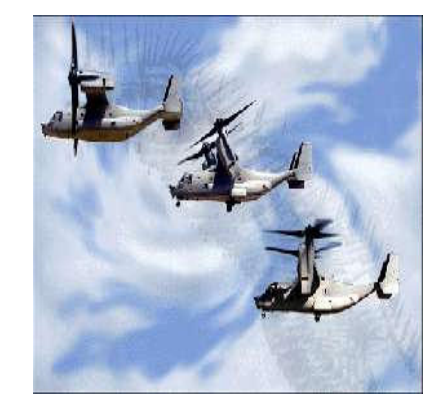

Fonte: Freudenrich. [\(FREUDENRICH](#page-68-4) [CRAIG,](#page-68-4) [2001\)](#page-68-4)

Especificamente na área de asa rotativa existem ainda diversos tipos de implementação física que suprem as necessidades da aeronave, como a simples (Figura [1.2a\)](#page-12-1), coaxial (Figura [1.6\)](#page-15-0), *twin rotores* (Figura [1.4b\)](#page-13-1), rotores em tandem (Figura [1.4a\)](#page-13-1) etc.

### Figura 1.3 – Aeronaves

<span id="page-13-0"></span>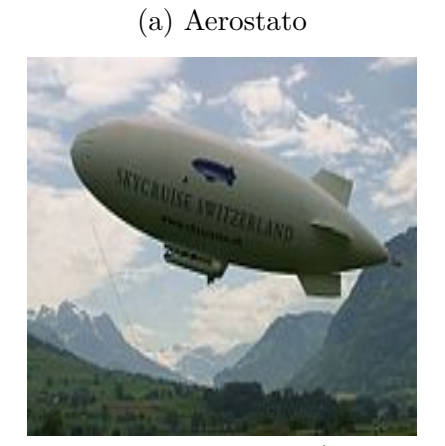

Fonte: Wikipédia. [\(WIKIPÉDIA,](#page-69-2) [2005a\)](#page-69-2)

(b) Configuração coaxial de rotores

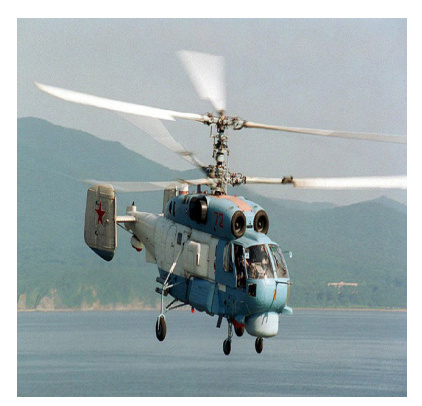

Fonte: Cobel. [\(COBEL,](#page-68-5) [2013\)](#page-68-5)

Figura 1.4 – Aeronaves

<span id="page-13-1"></span>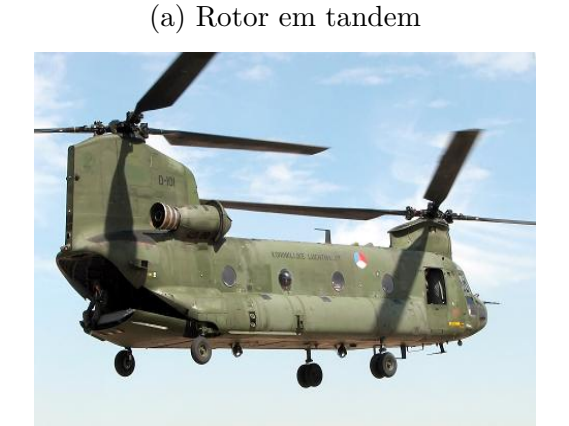

Fonte: Instapunk. [\(INSTAPUNK,](#page-68-6) [2013\)](#page-68-6)

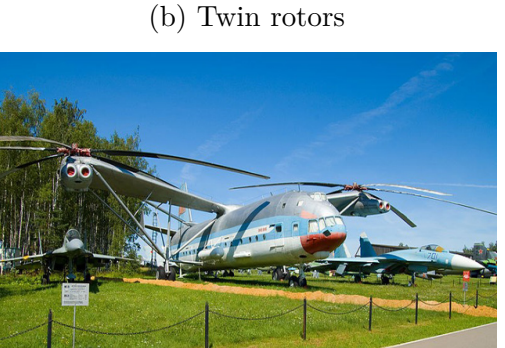

Fonte: Cobel. [\(COBEL,](#page-68-5) [2013\)](#page-68-5)

Existem ainda os multirotores ou multicópteros tripulados como o Ehang 184, que já está voando nos céus de Dubai em fase de testes [\(TECNOBLOG,](#page-69-3) [2017\)](#page-69-3), ou também os não tripulados como os Ehang Falcon.

<span id="page-14-0"></span>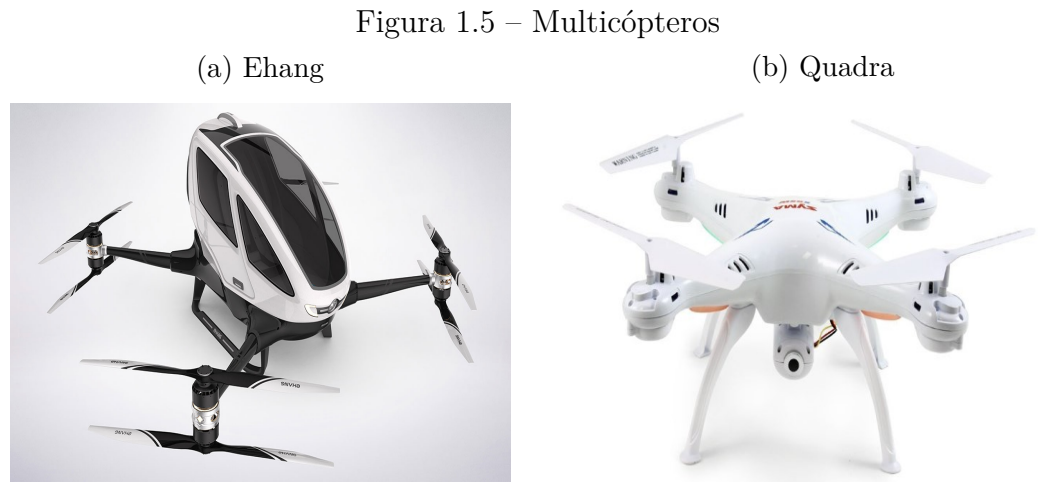

Fonte: Ehang. [\(EHANG,](#page-68-7) [2016\)](#page-68-7)

Fonte: Quadra. [\(QUADRA,](#page-69-4) [2016\)](#page-69-4)

Na Tabela 1.1 um pequeno resumo das vantagens e desvantagens de algumas aeronaves citadas:

<span id="page-14-1"></span>

| <b>TIPO</b>       | VANTAGENS                                | <b>DESVANTAGENS</b>       |
|-------------------|------------------------------------------|---------------------------|
| Asa Fixa          | Grande alcance, Autonomia<br>Resistência | Decolagem horizontal      |
| Asa               | Combinação de asa e hélice               | Custo elevado             |
| rotativa          | Decolagem e aterrissagem vertical        | Complexidade              |
| Helicóptero       | Manobrabilidade                          | Alto custo de manutenção  |
| $n\tilde{a}o$     | Decolagem e aterrissagem vertical        | Custo elevado             |
| tripulado         | Alta capacidade de carga                 |                           |
| Multi-<br>cóptero | Peso                                     | Suscetível a              |
|                   | Fácil decolagem                          | interferências climáticas |
|                   | Custo                                    | Baixa capacidade de carga |

Tabela 1.1 – Comparação entre modelos de aeronaves

## <span id="page-14-2"></span>1.1.1 DELIMITAÇÃO DO TEMA

Neste trabalho o foco são aeronaves de duas hélices não tripuladas, utilizando para o estudo o protótipo criado pelos alunos Marcos Rogério Fernandes e Mario Otávio F. de Oliveira no trabalho Estudo e Desenvolvimento de Sistemas de Controle Ótimo com Filtragem Estocástica [\(OLIVEIRA,](#page-69-5) [2016\)](#page-69-5), pode-se ver um modelo simplificado na Figura 1.6.

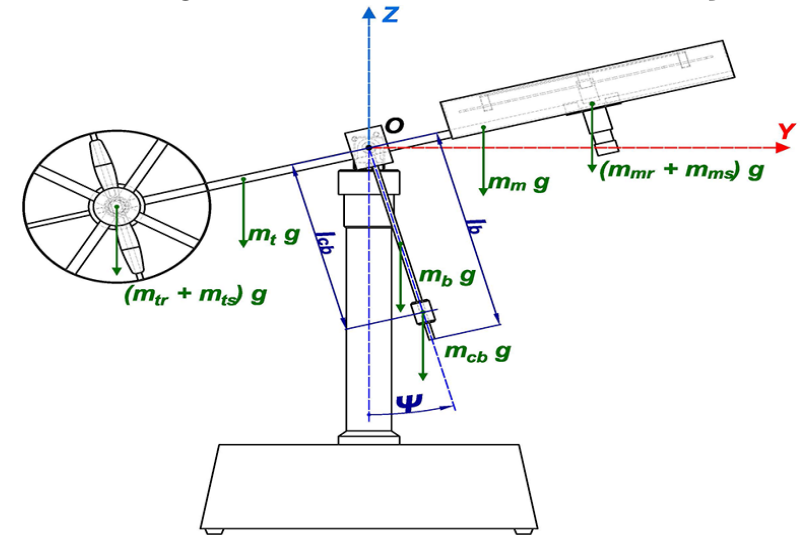

<span id="page-15-0"></span>Figura 1.6 – Diagrama de um twin rotor como um 'braço' robótico

Fonte: MORALES. [\(BELMONTE LIDIA MARíA,](#page-68-8) [2016\)](#page-68-8)

#### <span id="page-15-1"></span>1.2 PROBLEMAS E PREMISSAS

Devido à dinâmica dos motores, quando tem-se dois graus de liberdade, a alteração de momento de um dos motores irá gerar um distúrbio no momento resultante e por consequência um conflito no acoplamento do sistema.

Além deste conflito devido a mudança de um dos ângulos, existem os distúrbios externos que influenciarão o sistema. Estes poderão ser causados por ventos, cargas, aumento do atrito ou desgaste das peças.

Para que o protótipo permaneça em equilíbrio dinâmico, será projetado um controlador aplicando as seguintes premissas no projeto:

•O modelo será linearizado;

•O protótipo terá base fixa, portanto a estrutura do mesmo não possuirá deslocamento vertical, com exceção dos eixos, que são rotativos;

•O controlador será projetado para controlar apenas dois dos três ângulos que compõe o sistema, sendo eles: *Yaw* e *Pitch*. Estes serão descritos mais detalhadamente posteriormente;

•Os distúrbios do sistema serão gerados e controlados para serem pontuais (impulsos);

#### <span id="page-16-0"></span>1.3 OBJETIVOS

Esta seção irá tratar quais serão os objetivos gerais e os objetivos específicos na modelagem e controle do protótipo de aeronave *twin rotors*.

#### <span id="page-16-1"></span>1.3.1 OBJETIVO GERAL

Modelar e controlar o protótipo de *twin rotors*, em base fixa, com dois graus de liberdade específicos: *Yaw* e *Pitch*.

### <span id="page-16-2"></span>1.3.2 OBJETIVOS ESPECÍFICOS

Os objetivos específicos deste trabalho estão listados abaixo:

•Aprimorar o protótipo existente, funcional em um grau de liberdade, para dois graus de liberdade;

•Obter as equações dinâmicas do sistema em dois graus de liberdade;

•Medir as variáveis reais do sistema através de sensores;

•Identificação dos parâmetros do sistema pelo método dos mínimos quadrados;

#### <span id="page-16-3"></span>1.4 JUSTIFICATIVA

Buscando cumprir as diretrizes curriculares do curso de engenharia elétrica, espera-se que este projeto contribua significativamente para o aprendizado dos autores. Tendo em vista que diversos conceitos utilizados foram apresentados durante o curso de forma isolada, pretende-se estabelecer as relações entre eles de forma prática e buscar conceitos novos que complementem os expostos durante o curso.

Por meio desta pesquisa, também espera-se contribuir para a criação de uma plataforma de aprendizagem a ser utilizada principalmente como complemento às aulas de sistemas de controle, porém não limitado a isso. As plataformas de estudo que existem atualmente são os computadores, fazendo com que o estudo fique limitado a simulações. A existência de laboratórios com protótipos disponíveis para programação, simulação e ensaio elevariam o nível de aprendizado e a facilidade de absorção da teoria. Como última instância, pretende-se finalizar os estudos dirigidos pelas equipes anteriores, o qual possui um grau de liberdade para

o protótipo, especificando o sistema já estudado e ampliando-o para dois graus de liberdade.

Ampliar um sistema de um grau de liberdade para dois graus de liberdade é, do ponto de vista técnico, mais complexo, dado o aumento do número de variáveis, porém mais abrangente quanto às possibilidades de posicionamento da aeronave. A concretização deste trabalho juntamente com o trabalho anterior serviriam como um guia para a aplicação de múltiplas plataformas que podem ser aplicadas nas aulas de laboratório, se desejado.

### <span id="page-17-0"></span>1.5 PROCEDIMENTOS METODOLÓGICOS

Inicialmente será realizada uma revisão bibliográfica em livros da biblioteca da UTFPR, em sites de internet, periódicos, etc que abrangem o tema proposto neste trabalho. Feita a revisão, será executada a redação da primeira parte do trabalho, que consiste no desenvolvimento da teoria para o controle da plataforma.

Feito o estudo teórico, será realizada a modelagem do protótipo, que será simulado no *software* MATLAB. Através da modelagem do sistema serão obtidas as equações dinâmicas do sistema. A primeira parte dos dados que serão necessários para a análise final serão obtidos nestas simulações. Serão realizados diferentes estudos no modelo através da variação dos parâmetros de entrada com o intuito de observar as diferentes respostas às mesmas.

Concluídas as simulações serão realizados os ensaios em laboratório, para verificação da qualidade do modelo matemático e para a obtenção das curvas reais do sistema. Será observado principalmente se haverá necessidade de modificações no sistema ou alguma adequação do modelo. Todos os dados necessários para a redação da segunda parte do trabalho serão obtidos uma vez que for terminada a análise dos ensaios.

Após estas etapas, será realizada a identificação dos parâmetros desconhecidos do sistema. Nesta etapa, será utilizado o método dos mínimos quadrados para a obtenção dos parâmetros desejados sem a necessidade do uso de dispositivos de medição.

Por último, será projetado o controle Proporcional-Integral-Derivativo, para a estabilização do vôo em dois graus de liberdade. Após a conclusão do controlador, haverá a verificação das diferenças do modelo e a plataforma experimental e comparação entre as simulações e os dados reais obtidos através dos sensores no protótipo.

#### <span id="page-18-0"></span>1.6 ESTRUTURA DO TRABALHO

Este trabalho será dividido em 5 capítulos:

•Capítulo 1: abrange a apresentação inicial do tema e a descrição dos problemas e premissas relacionados ao tema e a justificativa da escolha do tema. Este capítulo também contém uma descrição do objetivo geral e os objetivos específicos, assim como um cronograma e os procedimentos metodológicos que serão utilizados para se atingir o que fora proposto;

•Capítulo 2: contém a revisão bibliográfica, que é a teoria sobre o qual o trabalho se baseará. Serão abordados temas como: tópicos em teoria de controle, identificação de sistemas;

•Capítulo 3: apresenta a modelagem matemática utilizada;

•Capítulo 4: apresenta o *hardware* utilizado para construir a plataforma;

•Capítulo 5: detalha a forma de construção do protótipo e do sistema utilizado para realização de testes, ensaios e controle;

•Capítulo 6: apresenta os resultados obtidos nos testes, ensaios e controle do sistema;

•Capítulo 7: composto pelas considerações finais, descrevem as expectativas e se os objetivos propostos foram alcançados, assim como uma conclusão geral e sobre o trabalho.

# <span id="page-19-0"></span>2 FUNDAMENTAÇÃO TEÓRICA

#### <span id="page-19-1"></span>2.1 IDENTIFICAÇÃO DE SISTEMAS

A identificação de parâmetros em sistemas já existe de longa data, porém a partir dos avanços tecnológicos e dos métodos numéricos computacionais, essa identificação se tornou mais acessível. Quando se dispõe de um modelo matemático de um sistema do qual não se tem o valor numérico de todos os parâmetros, é possível obter estes valores através da observação da resposta do sistema à diferentes entradas. Esse processo é chamado de identificação de parâmetros e à ele também está associado o cálculo dos erros associados ao mesmo.

No processo de identificação de parâmetros, iremos escolher um modelo matemático adequado a situação. Existem três modelos que são:

•Modelo Caixa Branca - São os modelos construídos por meio da análise do fenômeno. Utiliza-se a teoria física e matemática para descrição das equações do modelo;

•Modelo Caixa Preta - São os modelos obtidos atráves dos dados obtidos experimentalmente com a excitação do sistema.

•Modelo Caixa Cinza - Utiliza-se os dois modelos anteriores para melhorar a modelagem do sistema. Neste modelo, temos as equações físicas que descrevem o sistema e os dados experimentais de entrada e saída do sistema.

Para a identificação feita neste trabalho, será utilizado o modelo caixacinza, ou seja, serão utilizados o modelo físico e os dados obtidos experimentalmente para determinar os parâmetros desconhecidos para que deste modo seja feito o controlador da planta.

O método dos mínimos quadrados é um método matemático de otimização para encontrar a melhor curva para aproximação de um conjunto de dados com o menor erro possível. Para garantir o menor erro, utiliza-se o quadrado da diferença entre o valor medido e o estimado.

Para que seja possível aplicar o método, as seguintes premissas serão adotas:

- O ruído de medição é distribuído aleatoriamente e tem média nula, ou seja, é um ruído branco;
- O modelo é linear nos parâmetros;

Desta maneira, é possível calcular os parâmetro de interesse do sistema a partir de um conjunto de dados conhecidos. O seguinte desenvolvimento matemático pode ser encontrado também em [\(AGUIRRE,](#page-68-9) [2000\)](#page-68-9).

### <span id="page-20-1"></span><span id="page-20-0"></span> $2.1.1$  SISTEMAS DE EQUAÇÕES

Seja um sistema de equações escalares da forma  $y = f(x) : \mathbb{R}^n \to \mathbb{R}$ :

$$
y_1 = f(x_1)
$$
  
\n
$$
y_2 = f(x_2)
$$
  
\n
$$
\vdots = \vdots
$$
  
\n
$$
y_N = f(x_n)
$$
\n(2.1)

Pode-se utilizar a forma vetorial de  $f(x) : \mathbb{R}^n \to \mathbb{R}$  e  $f(x)$  será parametrizada por um vetor de *n* parâmetros. Este vetor será representado por *θ* e diz-se que a função  $f(x)$  é parametrizada por  $\boldsymbol{\theta} \in \mathbb{R}^n$  e representada por:

$$
y = f(\mathbf{x}, \boldsymbol{\theta}) \tag{2.2}
$$

De forma que o sistema de equações [2.1](#page-20-1) torna-se:

$$
y_1 = f(\mathbf{x}_1, \boldsymbol{\theta})
$$
  
\n
$$
y_2 = f(\mathbf{x}_2, \boldsymbol{\theta})
$$
  
\n
$$
\vdots = \vdots
$$
  
\n
$$
y_N = f(\mathbf{x}_n, \boldsymbol{\theta})
$$
\n(2.3)

Sendo conhecidos os conjuntos  $y_1, \ldots, y_N \in \mathbf{x}_1, \ldots, \mathbf{x}_N$ , é desejável determinar *f* e θ. Para isso, deve-se observar as seguintes considerações:

**Consideração 1** A função *f* e o vetor θ não variam de uma restrição para a outra, ou seja, todas as restrições são da mesma equação.

**Consideração 2**  $y = f(x, \theta)$  pode ser reescrita como:

$$
y = \mathbf{X}^T \boldsymbol{\theta} \tag{2.4}
$$

**Consideração 3** Serão tomadas *n* restrições a fim de se ter *n* equações para determinar os *n* elementos de  $\theta$ . De forma que  $N = n$ .

Tendo feito tais considerações, pode-se escrever  $y = X\theta$  da seguinte forma:

$$
\begin{bmatrix} y_1 \\ y_2 \\ \vdots \\ y_n \end{bmatrix} = \begin{bmatrix} \mathbf{X_1} & \mathbf{X_2} & \dots & \mathbf{X_n} \end{bmatrix} \cdot \begin{bmatrix} \theta_1 \\ \theta_2 \\ \vdots \\ \theta_n \end{bmatrix}
$$
 (2.5)

sendo  $\mathbf{X} \in \mathbb{R}^{n \times n}$ . Se  $\mathbf{X}$  for não singular <sup>[1](#page-21-1)</sup>, é possível determinar o vetor de parâmetros invertendo tal matriz, ou seja,

$$
\boldsymbol{\theta} = \mathbf{X}^{-1} \mathbf{Y} \tag{2.6}
$$

No mundo real, as observações e as descrições matemáticas baseadas nas mesmas, são apenas aproximações dos fenômenos reais. Com isso, pode-se introduzir a variável de erro,  $\epsilon$  no modelo, como uma parcela aditiva.

$$
\mathbf{Y} = \mathbf{X}^T \boldsymbol{\theta} + \boldsymbol{\xi} \tag{2.7}
$$

Para identificar tanto os parâmetros desconhecidos como calcular o menor erro possível da modelagem, será utilizado o Método dos Mínimos Quadrados.

# <span id="page-21-0"></span>2.1.2 O MÉTODO DE MÍNIMOS QUADRADOS

<span id="page-21-2"></span>Assume-se o conhecimento do valor estimado do vetor de parâmetros,  $\theta$ , e que é cometido um erro *ξ*, desta forma,

$$
\mathbf{Y} = \mathbf{X}^T \boldsymbol{\theta} + \boldsymbol{\xi} \tag{2.8}
$$

<span id="page-21-1"></span><sup>&</sup>lt;sup>1</sup> Uma matriz é denominada singular quando não admite uma inversa;

<span id="page-22-0"></span>sendo que  $\xi \in \mathbb{R}^n$  é o vetor de diferenças do valor real de  $Y$  para o valor estimado por *X<sup>T</sup>* θ. Desta forma, o erro será definido por:

$$
\boldsymbol{\xi} = \boldsymbol{Y} - \boldsymbol{X}^T \boldsymbol{\theta} \tag{2.9}
$$

<span id="page-22-1"></span>Intuitivamente, seria interessante que  $\theta$  fosse tal que reduzisse o somatório do quadrado dos erros. O erro é elevado ao quadrado a fim de que o erro não seja nulo quando existirem dois valores com módulos iguais e sinais contrários. Temos o índice *JMQ* para representar a função de erro quadrático, e podemos escrevê-la como:

$$
J_{MQ} = \sum_{i=1}^{N} \xi(i)^2 = \xi^T \xi = ||\xi||^2
$$
 (2.10)

Substituindo as equações [\(2.9\)](#page-22-0) e [\(2.8\)](#page-21-2) em [\(2.10\)](#page-22-1), temos

$$
J_{MQ} = (\boldsymbol{Y} - \boldsymbol{X}\theta)^T (\boldsymbol{Y} - \boldsymbol{X}\theta)
$$
\n(2.11)

$$
J_{MQ} = \mathbf{Y}^T \mathbf{Y} - \mathbf{Y}^T \mathbf{X} \boldsymbol{\theta} - \boldsymbol{\theta}^T \mathbf{X}^T \mathbf{Y} + \boldsymbol{\theta}^T \mathbf{X}^T \mathbf{X} \boldsymbol{\theta}
$$
(2.12)

Com o intuito de minimizar a função de erro $J_{MQ}$  com respeito a  $\boldsymbol{\theta}$  , ou seja, para obter o menor erro possível, é necessário resolver *∂JMQ <sup>∂</sup>*<sup>θ</sup> = 0. Fazendo-se isso, tem-se

$$
\frac{\partial J_{MQ}}{\partial \boldsymbol{\theta}} = -(\mathbf{Y}^T \mathbf{X})^T - \mathbf{X}^T \mathbf{Y} + (\mathbf{X}^T \mathbf{X} + \mathbf{X}^T \mathbf{X}) \boldsymbol{\theta} \n= -\mathbf{X}^T \mathbf{Y} - \mathbf{X}^T \mathbf{Y} + 2\mathbf{X}^T \mathbf{X} \boldsymbol{\theta}
$$
\n(2.13)

Igualando-se a última equação a zero tem-se

$$
\boldsymbol{\theta} = [\mathbf{X}^T \mathbf{X}]^{-1} \mathbf{X}^T \mathbf{Y} \tag{2.14}
$$

Para que  $\theta$  seja mínimo, é necessário verificar que

$$
\frac{\partial^2 J_{MQ}}{\partial \theta^2} = 2\mathbf{X}^T \mathbf{X} > 0
$$
\n(2.15)

A equação acima é verdadeira, pois 2**X***<sup>T</sup>***X** é positiva definida por construção. Resumindo,

$$
\theta_{MQ} = [\mathbf{X}^T \mathbf{X}]^{-1} \mathbf{X}^T \mathbf{Y} \tag{2.16}
$$

### <span id="page-23-0"></span>2.2 CONTROLE CLÁSSICO

Para o estudo de sistemas dinâmicos, utilizaremos a teoria de controle clássico, sendo esta área da engenharia e da matemática a responsável por descrever a saída dos sistemas de interesse. Com esta teoria podemos projetar os controladores de vários tipos de sistemas dinâmicos para controlarmos a variável de saída para minimizar o erro e aumentar a eficiência.

Dentro do Controle Clássico, será trabalhado com sistemas de múltiplas entradas e múltiplas saídas (MIMO) e no domínio da frequência.

Neste trabalho utilizará-se a teoria de Espaço de Estados e o Controle PID para projetar um controlador de vôo baseado nas equações dinâmicas do protótipo.

### <span id="page-23-1"></span>2.2.1 INTRODUÇÃO AO ESPAÇO DE ESTADOS

Existem diversas formas que uma dada modelagem matemática pode assumir em função das circunstâncias particulares de cada um. Para entender a análise da modelagem no espaço de estados, é necessário definir os três tipos de variáveis existentes nesta modelagem, sendo elas as variáveis de entrada, as variáveis de saída e as variáveis de estado [\(OGATA,](#page-68-10) [2005\)](#page-68-10).

- **Estado.** O estado de um sistema dinâmico é o menor conjunto de variáveis (chamadas variáveis de estado), tais que o conhecimento dessas variáveis em  $t = t_0$ junto ao conhecimento da entrada para  $t \geq t_0$  determina completamente o comportamento do sistema para qualquer instante  $t \geq t_0$ .
- **Variáveis de Estado.** As variáveis de estado de um sistema dinâmico são aquelas que constituem o menor conjunto de variáveis capaz de determinar o estado desse sistema dinâmico. Se pelo menos *n* variáveis *x*1*, x*2*, . . . , x<sup>n</sup>* são necessárias para descrever todo o comportamento de um sistema dinâmico (de tal modo que, sendo dada a entrada para  $t \geq t_0$  e especificado o estado inicial em  $t = t_0$ , o estado futuro do sistema fique completamente estabelecido), então essas *n* variáveis formam um conjunto de variáveis de estado.
- **Vetor de Estado.** Se forem necessárias *n* variáveis de estado para descrever completamente o comportamento de dado sistema, então essas *n* variáveis de estado poderão ser consideradas os *n* componentes de um vetor **x**. Esse vetor é chamado vetor de estado. Assim, um vetor de estado é aquele que determina univocamente o estado do sistema **x**(t) para qualquer instante  $t \geq t_0$ , uma vez que é dado o estado em  $t = t_0$  e a entrada  $u(t)$  para  $t \geq t_0$  é especificada.
- **Espaço de Estados.** O espaço *n*-dimensional, cujos eixos coordenados são formados pelos eixos de *x*1*, x*2*, . . . , xn*, onde *x*1*, x*2*, . . . , x<sup>n</sup>* são as variáveis de estado, é denominado espaço de estados. Qualquer estado pode ser representado por um ponto no espaço de estados.

<span id="page-24-1"></span>As equações que regem a dinâmica de um sistema linear modelado no espaço de estados são as seguintes:

$$
\dot{\mathbf{x}}(t) = \mathbf{A}\mathbf{x}(t) + \mathbf{B}\mathbf{u}(t) \tag{2.17}
$$

$$
\mathbf{y}(t) = \mathbf{C}\mathbf{x}(t) + \mathbf{D}\mathbf{u(t)}\tag{2.18}
$$

<span id="page-24-2"></span>sendo que no caso do modelo tratado neste trabalho,  $\dot{\mathbf{x}}(t) \in \mathbb{R}^{m \times 1}$  é o vetor de estado, **y**(t) ∈ R *m*×*n* é o vetor de saída, e **u**(t) ∈ R *m*×*n* é o vetor de entrada. **A** é chamada de matriz de estado, **B** a matriz de entrada, **C** a matriz de saída e **D** a matriz de transição direta.

No capítulo de modelagem será explicado de forma mais detalhada cada uma das matrizes e os parâmetros que estarão associados à cada uma delas.

#### <span id="page-24-0"></span>2.2.2 CONTROLE PID

Como citado anteriormente, existem diversas problemáticas de modelagem com diferentes soluções, sejam elas métodos analíticos como a transformada de Laplace, Routh ou gráficos como Bode Nyquist, que são técnicas de controle clássico. Isso é possível quando se trata de sistemas com uma única entrada e uma única saída. Para o protótipo em questão, em que existe mais de uma entrada e saída, será utilizado o Controle Proporcional Integral Derivativo, conhecido como PID. O controle PID é um dos algoritmos de controle mais utilizados em sistemas de controle industrial [\(INSTRUMENTS,](#page-68-11) [2011\)](#page-68-11). Ele é amplamente utilizado pois possui um desempenho robusto, o que significa que o sistema reage bem à distúrbios, opera em uma grande gama de condições de funcionamento, além de que o nível de dificuldade de implementação do controle PID não é elevado. Com ele pode-se obter uma melhora significativa do comportamento transitório e em regime permanente do sistema controlado[\(SILVA,](#page-69-6) [2000\)](#page-69-6).

<span id="page-25-0"></span>O controle PID é aplicado a sistemas de malha fechada. Na Figura [2.1](#page-25-0)

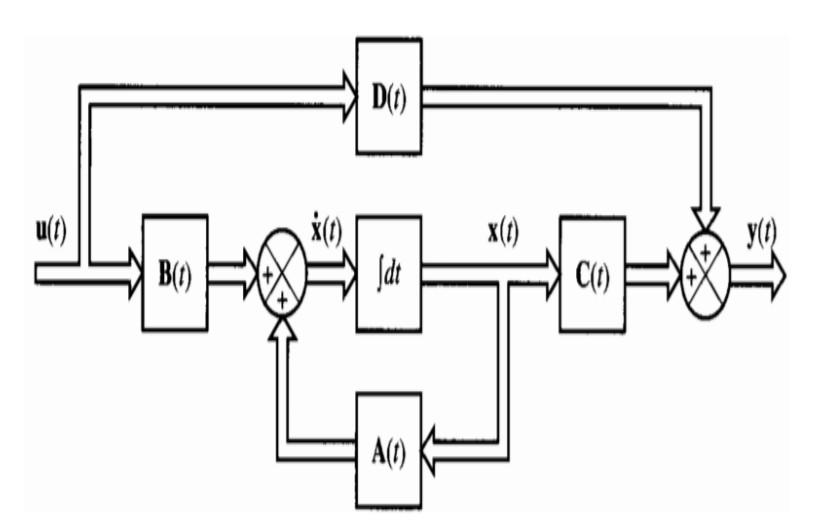

Figura 2.1 – Sistema em malha fechada

Fonte: Material de Aula - Princípios de Controle [\(VARGAS,](#page-69-7) [2015\)](#page-69-7)

Isso significa que a leitura dos dados de saída (através dos sensores) fornece um *feedback* constante, que é utilizado para, através de cálculos, fornecer uma nova saída. É um processo que se repete continuamente, fazendo com que o sistema alcance o Ponto de Referência, ou chegue o mais próximo possível dele. Entretanto, a leitura dos dados do sensor do atuador não é o único componente que influencia a resposta do sistema, pois podem existir distúrbios dos mais diversos tipos em um sistema, como: fortes ventos contra um avião, sujeira entre as engrenagens de uma esteira industrial etc. Para observar e quantificar o quão bem funciona o PID de um dado sistema, podem ser verificados alguns parâmetros da curva de resposta do sistema à um degrau de entrada [\(OGATA,](#page-68-10) [2005\)](#page-68-10), sendo eles:

- Tempo de atraso (*td*): trata-se do tempo requerido para que a resposta alcance metade do seu valor final pela primeira vez.
- Tempo de subida (*tr*): é o tempo requerido para que a resposta passe de um valor inicial até um valor final. Podendo ser de 10% a 90%, de 20% a 80% e

de 0% a 100% do valor final.

- Tempo de pico (*tp*): é o tempo para que a resposta atinja o primeiro pico de sobressinal.
- Máximo sobressinal (em porcentagem) (*Mp*): é o valor máximo de pico da curva de resposta, medido a partir da amplitude de referência.
- Tempo de acomodação (*ts*): é o tempo necessário para que a curva de resposta alcance valores em uma faixa (geralmente de 2% ou 5%) em torno do valor final, permanecendo indefinidamente no valor atingido em regime permanente.

É importante ressaltar que não é em todas as análises que os parâmetros acima precisam ser analisados.

#### <span id="page-26-0"></span>2.2.2.1 Componentes do PID

#### •Componente Proporcional

A componente proporcional depende da diferença entre o ponto de ajuste e a variável do processo, que é o erro *e*(*t*). O ganho *K<sup>p</sup>* determina a taxa de resposta de saída para o sinal de erro, produzindo um sinal de saída que é proporcional a esse erro, que é dado na Equação [\(2.19\)](#page-26-1)

$$
y(t) = K_p \cdot e(t) \tag{2.19}
$$

<span id="page-26-1"></span>em que  $K_p$  é a constante de proporcionalidade.

Em geral, o aumento do ganho proporcional aumentará a velocidade da resposta do sistema de controle, porém, um ganho muito grande pode fazer com que o sistema oscile (acima e abaixo do Ponto de Referência) e até mesmo que entre em uma região de instabilidade. Por ser proporcional ao erro, um erro não nulo, conhecido como o erro de estado estacionário, é gerado, de modo que o sistema não se estabilize exatamente sobre o Ponto de Ajuste. Esse é um erro inversamente proporcional ao ganho *Kp*, e pode ser minimizado com a adição de um termo com valor de referência ou através do controle integral, que será explicado a seguir.

•Componente Integral

A componente integral produz um sinal que soma o termo do erro ao longo do tempo, que é o erro acumulado. Isso significa que, mesmo que o erro seja pequeno, como pode ser o caso do erro de estado permanente que a componente proporcional não corrige, a soma desse erro ao longo do tempo cresce. Somente quando o erro for zero, a resposta integral não aumentará. Assim, a função da componente integral é permitir a variável do processo chegar ao valor de referência mais rapidamente, com o intuito de fazer o erro estacionário convergir para zero. Se usada sozinha, a ação integral tende a piorar a estabilidade do sistema e por esse motivo a ação integral é utilizada em conjunto com a ação proporcional. O sinal de saída dado pela ação integral é dado na Equação [\(2.20\)](#page-27-0)

$$
y(t) = K_i \int_0^T e(t) \cdot dt \qquad (2.20)
$$

<span id="page-27-0"></span>em que *K<sup>i</sup>* é o ganho integral. Esse ganho é quem corrige a variável do processo em um tempo regular definido por *T<sup>i</sup>* , que é o tempo integral, o inverso do ganho integral.

#### •Componente Derivativa

A componente derivativa produz um sinal proporcional à taxa de variação da variável manipulada. Se a variável manipulada estiver aumentando muito rápido, a ação derivativa fará com que a saída diminua. Isso é uma correção antecipada do erro, o que diminui o tempo de resposta do sistema e melhora a estabilidade. O sinal de saída da ação derivativa é dado na equação [\(2.21\)](#page-27-1)

$$
u(t) = K_d \cdot \frac{de(t)}{dt} \tag{2.21}
$$

<span id="page-27-1"></span>em que  $K_d$  é o ganho derivativo, inversamente proporcional ao tempo derivativo *Td*. Esse ganho é inversamente proporcional à velocidade de variação da variável do processo. Assim, sistemas que precisam responder rapidamente à uma entrada ou um distúrbio não devem utilizar o controle derivativo, ou utilizá-lo com valores pequenos de *Td*, pois o sistema pode ser levado à instabilidade.

<span id="page-27-2"></span>A saída de um sistema utilizando o controle PID é dada pela soma das três componentes explicadas acima, como visto na equação [\(2.22\)](#page-27-2)

$$
y(t) = K_p \cdot e(t) + K_i \int_0^T e(t) \cdot dt + K_d \cdot \frac{de(t)}{dt}
$$
 (2.22)

Neste trabalho, a Equação [\(2.22\)](#page-27-2) será utilizada para controlar cada um dos sistemas que compõe o MIMO. Serão feitas análises e comparações do sistema funcionando com e sem o controle PID.

# <span id="page-29-0"></span>3 MODELAGEM MATEMÁTICA

A modelagem matemática estuda e modela sistemas e surgiu da necessidade e curiosidade do homem entender os fenômenos físicos que acontecem no meio à sua volta. Já é de longa data que o ser humano modela os fenômenos, sendo que ela está por detrás de inúmeros grandes fatos que aconteceram na humanidade no decorrer dos séculos, como o homem pisar na lua: antes de a aeronave espacial ser lançada ao espaço, são feitos inúmeros testes computacionais utilizando a modelagem matemática da aeronave espacial, para verificar se o modelo da aeronave pode ser utilizado ou não, e em caso negativo, em quais aspectos pode-se melhorar o modelo da aeronave.

O intuito da modelagem é descrever um fenômeno ou um sistema, de modo que se possa prever o comportamento do mesmo à diferentes entradas, entradas essas que irão simular as mais diversas situações que um fenômeno ou sistema pode estar exposto. Conforme [\(BASSANEZI,](#page-68-12) [2004\)](#page-68-12), um modelo matemático "é quase sempre um sistema de equações ou inequações algébricas, diferenciais, integrais etc., obtido através de relações estabelecidas entre as variáveis consideradas essenciais ao fenômeno em análise."

A modelagem matemática abrange as mais variadas áreas de estudo, como a biologia, a economia, a física, a química e as engenharias. Para o protótipo desenvolvido neste trabalho, serão usadas algumas das já conhecidas leis da física, explicadas posteriormente.

Como muitos dos sistemas existentes são sistemas complexos e exigem uma quantidade grande de cálculos simultâneos envolvendo vários parâmetros, torna-se necessário o uso de ferramentas computacionais para auxiliar nos cálculos, como o MATLAB e o Scilab. Neste trabalho, na parte da identificação de variáveis, será utilizado o MATLAB.

### <span id="page-29-1"></span>3.1 DINÂMICA DO PROTÓTIPO

Como já fora mencionado nos capítulos anteriores, o protótipo utilizado neste trabalho é semelhante a um helicóptero fixado em uma base, para garantir que os experimentos sejam feitos de maneira segura, sendo que este protótipo possui dois motores. Na prática, o mais comum é que uma aeronave possa se mo-

<span id="page-30-0"></span>vimentar em torno de três eixos, o *pitch* (arfagem), o *yaw* (guinada) e o *roll* (giro), como visto na Figura [3.1.](#page-30-0) No entanto, o protótipo de helicóptero, movimenta-se apenas em torno de dois eixos: o *pitch* e o *yaw*.

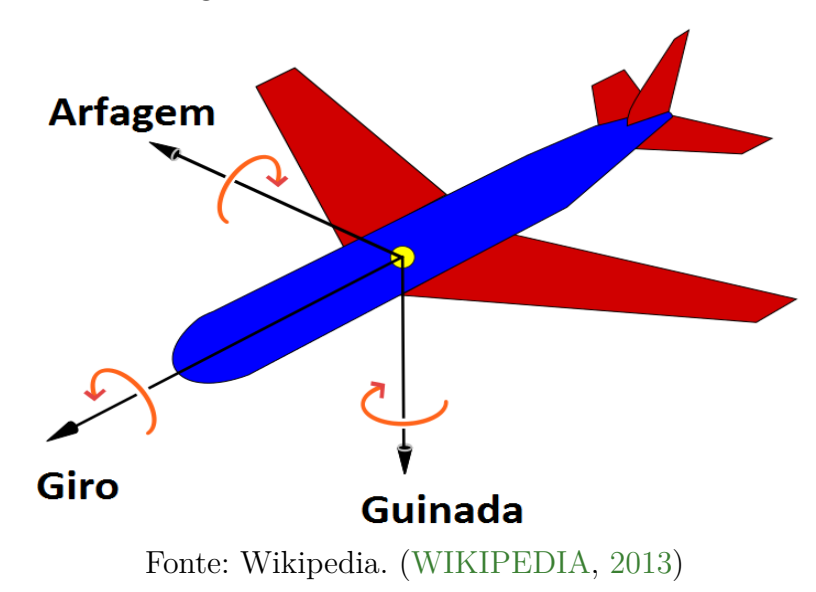

Figura 3.1 – Eixos de uma aeronave

Os dados de saída do sistema, que são os dados coletados, são os ângulos pitch e yaw. A ângulo pitch (*θ*) é controlado através do rotor principal e o ângulo yaw (*ψ*) é controlado através do rotor de cauda. Os dados de entrada no sistema são as velocidades dos dois motores, que são controladas através da técnica de *Pulse Width Modulation* (PWM).

Para controlar o sistema, é necessário obter duas equações que relacionem tanto os dados de entrada e os dados de saída de cada um dos eixos, quanto a relação que o motor de um eixo exerce sobre o outro eixo, que é a chamada resposta acoplada. Para facilitar a compreensão e a visualização da localização de cada um dos ângulos sobre os planos horizontal e vertical, tem-se a Figura [3.2](#page-31-0) e a Figura [3.3.](#page-31-1)

<span id="page-31-0"></span>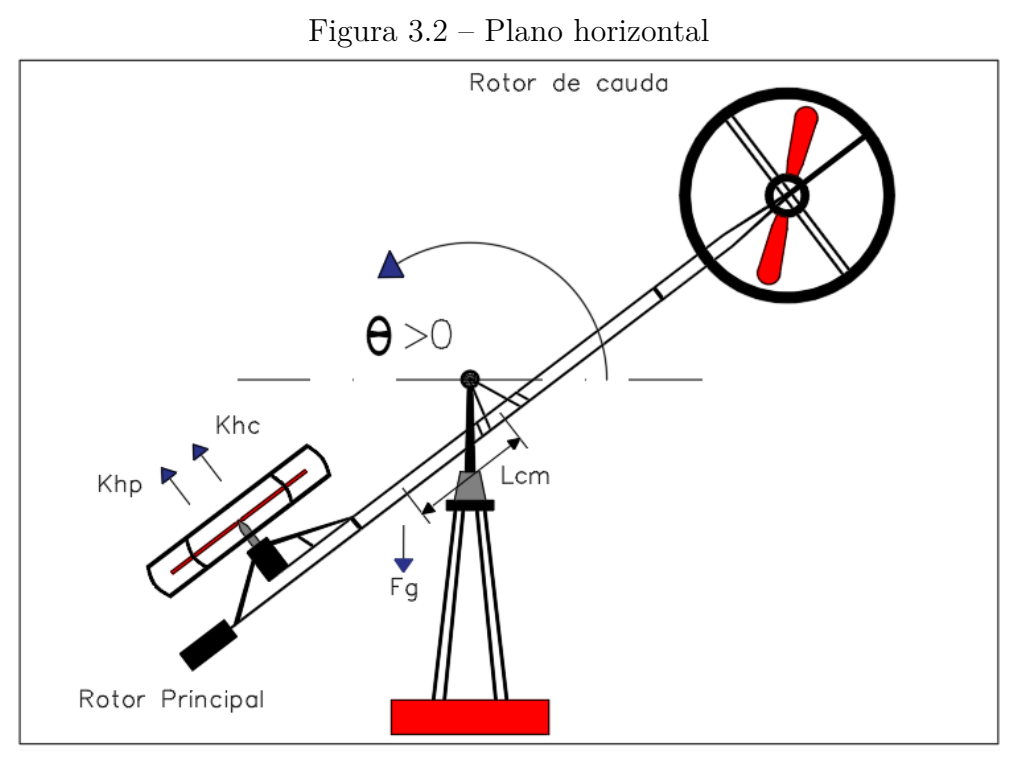

Fonte: os autores.

<span id="page-31-1"></span>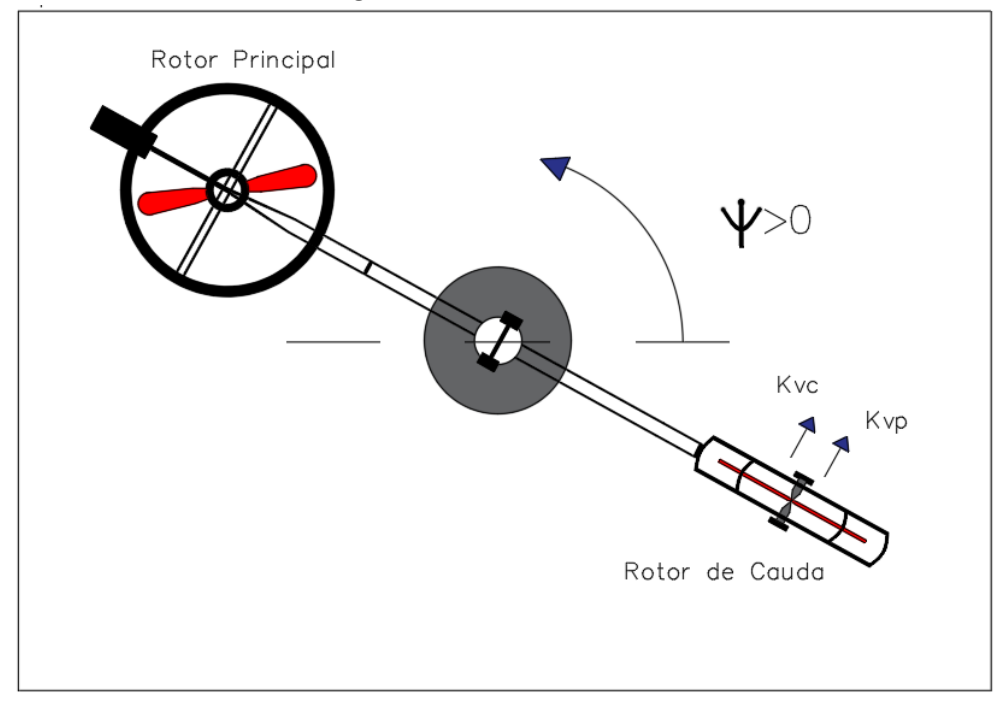

Figura 3.3 – Plano vertical

Fonte: os autores.

# <span id="page-32-0"></span>3.2 EQUACIONAMENTO DO PROTÓTIPO

Para começar o equacionamento é necessário verificar quais os parâmetros envolvidos na dinâmica do sistema, que podem ser vistos nas Figuras [3.2](#page-31-0) e [3.3.](#page-31-1) O ponto de partida para a modelagem do protótipo é feita a partir da segunda lei de Newton para rotações, isto é,

$$
\sum \tau = J \cdot \alpha \tag{3.1}
$$

em que *τ* é o torque, *J* é o momento de inércia, *α* é a aceleração angular.

Como o objetivo deste trabalho não é explicar detalhadamente a dedução das fórmulas matemáticas de modelagem, e sim o controle do protótipo, tomou-se como referência um artigo de [\(NAGRE C.B. KADU,](#page-68-13) [2015\)](#page-68-13), no qual a dinâmica desse sistema para o eixo pitch (horizontal) pode ser descrito pela Equação [\(3.2\)](#page-32-1).

<span id="page-32-1"></span>
$$
\ddot{\theta} = \frac{K_{hp} \cdot V_{rp} + K_{hc} \cdot V_{rc} - B_h \cdot \dot{\theta} - m_{heli} \cdot \dot{\theta}^2 \cdot L_{cm}^2 \cdot \operatorname{sen}\theta \cdot \cos\theta - m_{heli} \cdot g \cdot L_{cm} \cdot \cos\theta}{J_h + m_{heli} \cdot L_{cm}^2}
$$
\n(3.2)

em que *Khp* é a constante de torque de impulso atuando no eixo horizontal em função do rotor principal, *Khc* é a constante de torque de impulso atuando no eixo horizontal em função do rotor de cauda, *Vrp* é a velocidade do rotor principal, *Vrc* é a velocidade do rotor de cauda, *B<sup>h</sup>* é o amortecimento viscoso equivalente sobre o eixo horizontal, *mheli* é a massa do helicóptero, *Lcm* é a posição do centro de massa ao longo do eixo horizontal do helicóptero em relação ao ponto de fixação no topo da base, *g* é a aceleração da gravidade e *J<sup>h</sup>* é o momento de inércia no eixo horizontal.

<span id="page-32-2"></span>Para o eixo yaw (vertical) pode ser descrito pela Equação [\(3.3\)](#page-32-2).

$$
\ddot{\psi} = \frac{K_{vc} \cdot V_{rc} + K_{vp} \cdot V_{rp} - B_v \cdot \dot{\psi} - 2 \cdot m_{heli} \cdot \dot{\psi} \cdot \dot{\theta} \cdot L_{cm}^2 \cdot \text{sen}\theta \cdot \cos\theta}{J_v + m_{heli} \cdot L_{cm}^2} \tag{3.3}
$$

em que *Kvc* é a constante de torque de impulso atuando no eixo vertical em função do rotor de cauda, *Kvp* é a constante de torque de impulso atuando no eixo vertical em função do rotor principal, *B<sup>v</sup>* é o amortecimento viscoso equivalente sobre o eixo vertical e *J<sup>v</sup>* é o amortecimento viscoso equivalente sobre o eixo *yaw*.

As velocidades de rotação de cada um dos rotores geram forças que criam torques horizontais e verticais aplicados ao eixos. Aliado a esse torque, está a constante de torque de impulso, que para os dois eixos são *Khp* e *Kvc*.

Entretanto, pelo fato de existirem forças de um rotor que está sobre um eixo sobre o outro eixo, que são as forças de interação entre eixos, existirão mais duas constantes de torque de impulso, que são *Khc* e *Kvp* . Essas forças de interação entre eixos são causadas, por exemplo, pelo torque centrífugo e o torque de giroscópio, que por sua vez também são dependentes da velocidade de cada um dos rotores.

Existem também as forças de fricção, que são a viscosa, a Coulomb e a estática. Neste trabalho, para a modelagem do protótipo, será considerada apenas a força viscosa, que fornece os parâmetros *B<sup>h</sup>* e *Bv*.

No ponto de operação desse sistema, que é quando os motores sustentarem o helicóptero na posição de equilíbrio, isto é, com o eixo principal perpendicular à superfície de apoio (ângulo  $\theta = 0^{\circ}$  e ângulo  $\psi = 0^{\circ}$ ), as variações de amplitude dos ângulos *θ* e *ψ* são pequenas, o que nos permite fazer as seguintes aproximações:

$$
\theta = 0, \text{ logo } \dot{\theta} = 0
$$

$$
\psi = 0, \text{ logo } \dot{\psi} = 0
$$

<span id="page-33-0"></span>Com essas aproximações, as equações não lineares [\(3.2\)](#page-32-1) e [\(3.3\)](#page-32-2) dos torques nos eixos horizontal e vertical tornam-se:

$$
\ddot{\theta} = \frac{K_{hp} \cdot V_{rp} + K_{hc} \cdot V_{rc} - B_h \cdot \dot{\theta}}{J_h + m_{heli} \cdot L_{cm}^2}
$$
\n(3.4)

$$
\ddot{\psi} = \frac{K_{vc} \cdot V_{rc} + K_{vp} \cdot V_{rp} - B_v \cdot \dot{\psi}}{J_v + m_{heli} \cdot L_{cm}^2}
$$
\n(3.5)

<span id="page-33-2"></span><span id="page-33-1"></span>Para fins de controle, o sistema será descrito no espaço de estados. Desse modo:

$$
x_1 = \theta, x_2 = \dot{\theta}, x_3 = \psi, x_4 = \dot{\psi}
$$
  

$$
u_1 = V_{rp}, u_2 = V_{rc}
$$
 (3.6)

Reescrevendo as equações de torque, [\(3.4\)](#page-33-0) e [\(3.5\)](#page-33-1), tem-se:

$$
\dot{x_1} = x_2 \tag{3.7}
$$

$$
\dot{x_2} = \frac{-B_h \cdot x_2 + K_{hp} \cdot u_1 + K_{hc} \cdot u_2}{J_h + m_{heli} \cdot L_{cm}^2} \tag{3.8}
$$

$$
\dot{x}_3 = x_4 \tag{3.9}
$$

$$
\dot{x}_4 = \frac{-B_v \cdot x_4 + K_{vc} \cdot u_2 + K_{vp} \cdot u_1}{J_v + m_{heli} \cdot L_{cm}^2} \tag{3.10}
$$

Substituindo os parâmetros da equação [\(3.6\)](#page-33-2) na relação das equações no espaço de estados [\(2.17\)](#page-24-1) e [\(2.18\)](#page-24-2), temos o vetor de estados

$$
\dot{\mathbf{x}} = [\theta \quad \dot{\theta} \quad \psi \quad \dot{\psi}]^T \tag{3.11}
$$

e o vetor de entrada:

$$
\mathbf{u} = [V_{rp} \quad V_{rc}]^T \tag{3.12}
$$

e o vetor de saída:

$$
\mathbf{y(t)} = \begin{bmatrix} 1 & 0 & 0 & 0 \\ 0 & 0 & 1 & 0 \end{bmatrix} \mathbf{x}
$$
 (3.13)

<span id="page-34-0"></span>que são apresentados no sistema de equações no espaço de estados [\(3.14\)](#page-34-0)

$$
\begin{bmatrix}\n\dot{\theta} \\
\ddot{\theta} \\
\dot{\psi} \\
\ddot{\psi}\n\end{bmatrix} = \begin{bmatrix}\n0 & 1 & 0 & 0 \\
0 & \frac{-B_h}{J_h + m_{heli} L_{cm}^2} & 0 & 0 \\
0 & 0 & 0 & 1 \\
0 & 0 & 0 & \frac{-B_v}{J_h + m_{heli} L_{cm}^2}\n\end{bmatrix} \cdot \begin{bmatrix}\n\theta \\
\dot{\theta} \\
\psi \\
\dot{\psi}\n\end{bmatrix} + \begin{bmatrix}\n0 & 0 \\
\frac{K_{hp}}{J_h + m_{heli} L_{cm}^2} & \frac{K_{hc}}{J_h + m_{heli} L_{cm}^2}\n\end{bmatrix} \cdot \begin{bmatrix}\nV_{rp} \\
V_{rc}\n\end{bmatrix}
$$
\n
$$
\begin{bmatrix}\nV_{rp} \\
\ddot{\psi} \\
\ddot{\psi}\n\end{bmatrix} = \begin{bmatrix}\n0 & 0 & 0 \\
0 & 0 & 0 \\
\frac{K_{vc}}{J_v + m_{heli} L_{cm}^2} & \frac{K_{vp}}{J_v + m_{heli} L_{cm}^2}\n\end{bmatrix} \cdot \begin{bmatrix}\nV_{rp} \\
V_{rc}\n\end{bmatrix}
$$
\n(3.14)

Escritas as equações no espaço de estados, serão ainda adotadas algumas convenções para a modelagem:

- 1. O protótipo rotaciona em torno de dois eixos, o eixo horizontal e o eixo vertical,  $\theta \in \psi$ , respectivamente.
- 2. O protótipo está em posição de equilíbrio quando os motores sustentarem o eixo principal perpendicular à superfície de apoio, isto é,  $\theta = 0$ ;
- 3. ˙*θ* é positivo quando o protótipo gira no sentido anti-horário em relação ao plano horizontal;
- 4. *ψ*˙ é positivo quando o protótipo gira no sentido anti-horário em relação ao plano vertical.

Tendo sido descrito o modelo matemático, o próximo passo será calcular os parâmetros que faltam, e isto será feito através da teoria de identificação de sistemas, no Capítulo 6. Para calcular os parâmetros utiliza-se também o protótipo, que será descrito nos Capítulos 4 e 5.

#### <span id="page-36-1"></span>4 HARDWARE DA PLATAFORMA

A plataforma de aprendizado de baixo custo realizada durante o trabalho [\(OLIVEIRA,](#page-69-5) [2016\)](#page-69-5) utiliza uma estrutura mecânica confeccionada com arame rígido de 3,4mm de diâmetro para o corpo e 2,11mm para as proteções na região das hélices, conforme Figura [4.1.](#page-36-0) Um desbalanceamento de forças é criado por uma massa adicional instalada em um dos lados da estrutura, impedindo o sistema de entrar em estabilidade sem os atuadores.

#### Figura 4.1 – Estrutura utilizada

<span id="page-36-0"></span>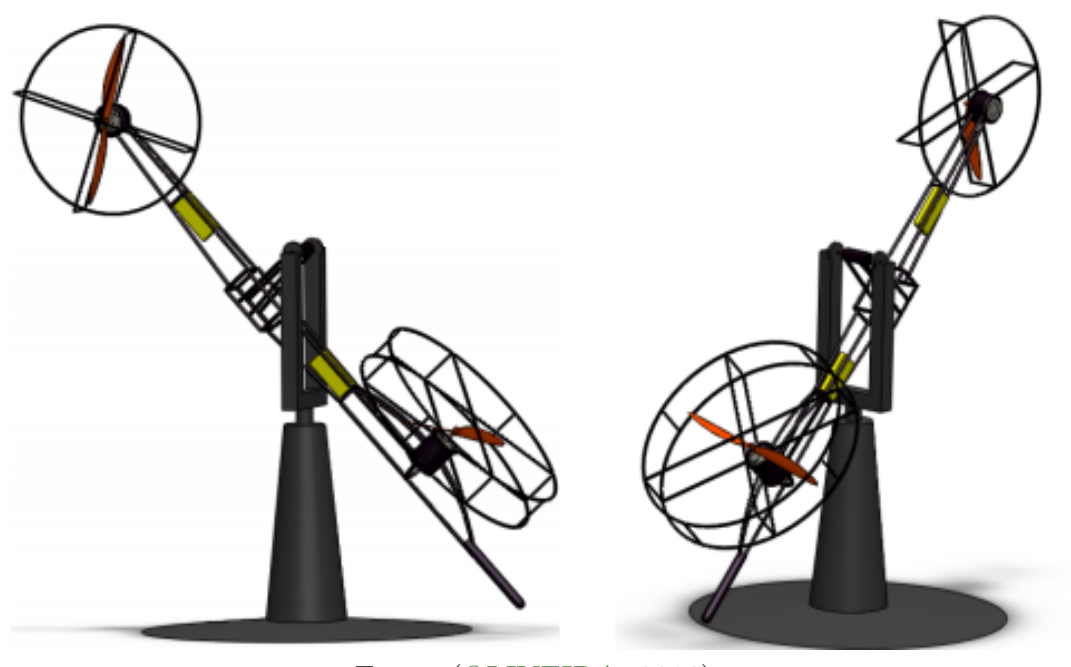

Fonte: [\(OLIVEIRA,](#page-69-5) [2016\)](#page-69-5)

#### <span id="page-36-2"></span>4.1 ATUADORES

Os atuadores utilizados continuam os mesmos: dois motores EMAX modelo XA2212 com imãs permanentes para evitar escovas. Aos motores foram acopladas hélices que, quando em movimento rotativo, criam um empuxo de acordo com o sentido de instalação. As hélices utilizadas variam de tamanho: o atuador vertical (denominado rotor principal) utiliza hélices de 10,4 polegadas, e o atuador horizontal (denominado rotor de cauda) utiliza hélices de 8,4 polegadas. Os valores nominais da velocidade de rotação atingem 9000 rpm.

O acionamento dos motores é realizado por meio de controladores eletrônicos de velocidade (*Eletronic Speed Controller* - ESC). Estes permitem o controle da velocidade dos motores e, consequentemente, do empuxo gerado no sistema. Os controladores possuem capacidade de conduzir até 30 ampères de corrente constantemente, suportando picos de corrente ainda maiores por intervalos de tempo pré definidos. Os controladores recebem sua referência de velocidade por meio de um sinal PWM. Para este caso específico o ciclo de trabalho (*duty cycle*) pode variar de 50 por cento à 90 por cento, sendo estes o sistema parado e rotação máxima respectivamente. Valores entre 50 e 90 por cento variam linearmente a velocidade do motor, criando uma faixa de 0 à 100 por cento de valores possíveis na velocidade dos motores.

A ação do rotor principal gera uma força no sentido vertical que é contrárias à força da gravidade, causada pelo desequilíbrio de massa da estrutura. Este motor também causa na estrutura um torque no sentido contrário à sua rotação. Este torque é a força que opõe o empuxo gerado no sentido horizontal pelas hélices de 8,4 polegadas acionadas pelo rotor de cauda. O sentido de rotação do rotor principal que gera empuxo na vertical e a direção do empuxo gerado na horizontal devem ser contrários. Se esta condição não for atingida, o sistema terá apenas a capacidade de acelerar a movimentação no que diz respeito ao eixo *yaw*.

A diferença no tamanho das hélices é considerável, levando-se em conta que a força da gravidade é maior que a força gerada pelo torque de um dos motores. Esta diferença também auxilia em um menor acoplamento entre as variáveis de controle se levarmos em consideração que o mesmo efeito que causa um torque na horizontal acontece quando as hélices menores são atuadas no rotor de cauda e então um torque é gerado também no sentido vertical, tendo este que ser compensado pelo rotor principal. O emprego de uma hélice menor faz com que o motor exerça uma força menor nas hélices e, consequentemente, na estrutura, diminuindo o torque gerado no sentido horizontal.

#### <span id="page-37-0"></span>4.2 CONTROLADOR

O controlador utilizado para a planta é o conjunto de desenvolvimento Tiva® C 123Gxl da Texas Instruments®. A escolha foi devido ao desenvolvimento bem sucedido do controle na concepção do protótipo. O conjunto conta com 2 controladores na arquitetura ARM, um para funcionamento e outro para observação de variáveis internas em tempo real. Além disso, possui capacidade de processamento

relativamente alta se comparado à outros microcontroladores, tem capacidade de comunicação por protocolo serial e I2C, além de saídas PWM, completando os requisitos para ser anexado à planta.

O fabricante disponibiliza ainda um ambiente de programação e depuração denominado *Code Composer Studio®*, em que foi realizada a programação que compõe a infra-estrutura do projeto. O ambiente conta com bibliotecas de auxílio, exemplos de programação, um compilador, a interface de conexão para o envio do programa ao microcontrolador e um ambiente de conexão que permite a visualização e controle de ciclos do programa em funcionamento no microcontrolador.

Mais informações a respeito deste conjunto e da plataforma de programação podem ser encontrados no site do fabricante [\(TEXAS,](#page-69-9) [2018\)](#page-69-9).

#### <span id="page-38-0"></span>4.3 SENSORES

Os sensores utilizados para referência de controle são um acelerômetro e um magnetômetro. Ambos comunicam-se com o controlador pelo protocolo de comunicação I2C. Com o acelerômetro é possível medir a posição de inclinação vertical da plataforma, baseando-se nas mudanças da aceleração da gravidade nos eixos *x*, *y* e *z* de acordo com os movimentos da estrutura. Com o magnetômetro, é possível orientar o sentido horizontal baseando-se no campo magnético terrestre.

Os elementos sensores são integrados com circuitos capazes de realizar outras funções como a comunicação I2C, configurações de frequência de medições, filtragem de aquisições, indicações de *status*, etc. Estes circuitos adicionais são conectados com os elementos sensores nas seguintes placas comerciais: MPU6050 para o acelerômetro e HMC5883L para o magnetômetro. A Figura [5.1](#page-40-0) apresenta ambos os sensores com os eixos de medição indicados nas placas de circuito impresso.

<span id="page-39-0"></span>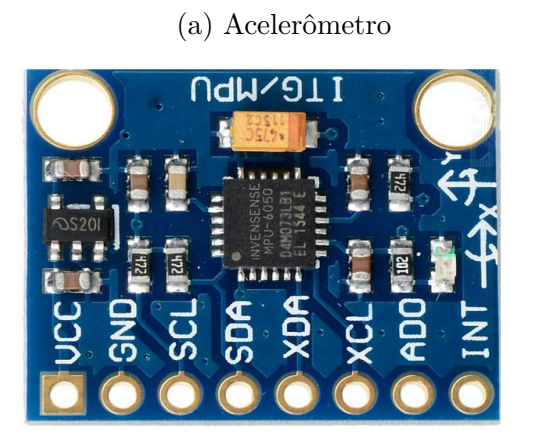

Fonte: www.14core.com

Figura 4.2 – Sensores

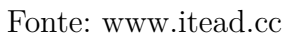

(b) magnetômetro

O acelerômetro é posicionado a uma certa distância do centro da estrutura, de forma que, quando desligados os motores, a aceleração da gravidade atue nos eixos *x* e *z*. Quando os motores sustentarem o helicóptero na posição de equilíbrio, isto é, com o eixo principal perpendicular à superfície de apoio, devem-se manifestar apenas valores no eixo z, e quando houver elevação do rotor principal acima do ponto perpendicular haverá uma aceleração com o sinal invertido no eixo x e uma componente também no eixo z. Este posicionamento permite o cálculo do ângulo *pitch* do protótipo.

O magnetômetro pode ser posicionado em qualquer parte móvel da estrutura. Baseado nas leituras será possível calcular qual a direção para onde o sistema aponta (norte, sul, etc.). Por este motivo magnetômetros também são conhecidos como bússolas eletrônicas.

# <span id="page-40-1"></span>5 CONSTRUÇÃO DO SISTEMA

Os sensores foram posicionados a 15 cm, a partir do centro, no sentido do rotor de cauda. Os acelerômetros e giroscópios estão situados de forma a alinhar o eixo *x* com o eixo entre o rotor principal e o rotor de cauda, e o eixo *y* de forma perpendicular ao eixo entre o rotor principal e o de cauda. O magnetômetro está alinhado com os mesmos eixos. Uma representação pode ser vista na Figura [5.1.](#page-40-0)

<span id="page-40-0"></span>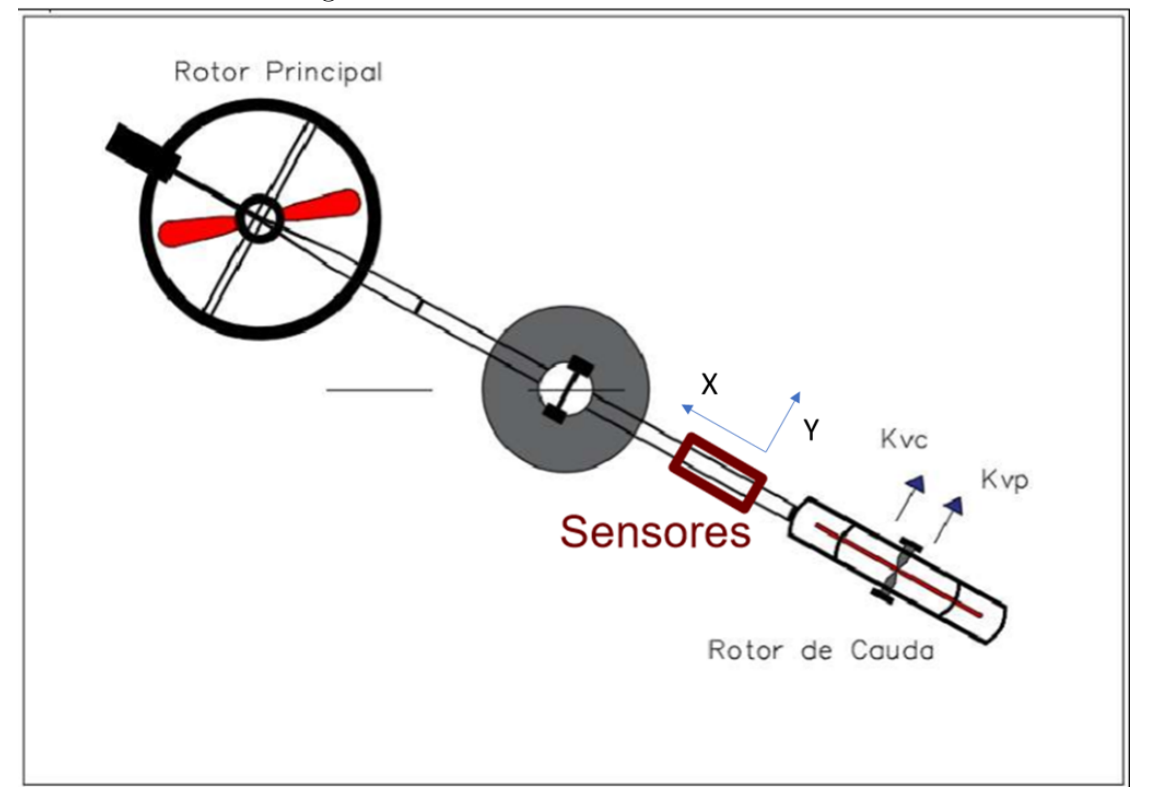

Figura 5.1 – Posicionamento dos sensores

Fonte: Os autores

Para simplificar os comandos de controle e aquisição de dados utilizou-se o programa MATLAB (*matrix laboratory*) em comunicação serial com o controlador TIVA já apresentado. A comunicação acontece pela mesma porta USB denominada '*debug*' já utilizada pelo *Code Composer Studio*.

# <span id="page-41-0"></span>5.1 COMUNICAÇÃO SERIAL

#### <span id="page-41-1"></span>5.1.1 TIPOS DE VARIAVEL ´

Por se tratar de uma comunicação serial, apenas mensagens de texto codificadas pela tabela ASCII podem ser enviadas ou recebidas. A codificação e decodificação destas mensagens deve ser feita em ambas as plataformas (tanto no controlador quanto no MATLAB).

O processo de codificação implica em transformar as variáveis numéricas para variáveis no padrão *string*, enviá-las pela porta serial e uma vez recebidas, convertê-las novamente a variáveis numéricas. Esta conversão depende também do tipo de variável numérica que é utilizada. As variáveis que não são definidas como ponto flutuante (variáveis tipo *int* ou *char*) podem ser convertidas diretamente no comando de envio de dados pela porta serial com a notação "%d"(como em UARTprintf("%d", AccX)). As variáveis configuradas como ponto flutuante ( variáveis *float* ou *double* por exemplo) não aceitam este tipo de notação, e por isso devem ser convertidas para "*string*"antes de serem enviadas pela porta serial.

No MATLAB o processo pode ser feito de forma simples, utilizando as funções "*num2str()*"antes de enviar os dados. O controlador, por sua vez, não possui uma forma simples de converter os dados de ponto flutuante para variáveis de texto (*string*), porém, como não foi necessário em nenhum momento enviar este tipo de variável pela porta serial do controlador para o MATLAB, não foi implementada uma rotina que realiza esta tarefa. Vale notar que uma técnica muito utilizada neste último caso, quando necessário, é transformar a variável em ponto flutuante em uma variável *int* multiplicada por um múltiplo de dez (escolhido de acordo com a quantidade de casas decimais necessárias para cada caso) e então enviar a variável pela notação mais simples, posteriormente ajustando o valor da variável no sistema que recebe o valor.

Após o recebimento, as variáveis estarão todas codificadas no formato *string*, e será necessário então decodificá-las. No MATLAB o comando utilizado foi o "*str2num()*"logo após o recebimento das variáveis no código. No controlador não foi encontrada uma função equivalente, e como desta vez o processo é utilizado, foi necessário criar uma rotina que converte os valores de *string* para ponto flutuante.

#### <span id="page-42-0"></span>5.1.2 ENVIO E RECEBIMENTO DE MENSAGENS

Os dados uma vez que em formato *string*, são compostos por uma matriz de valores de uma única linha, denominada "*array*". O tamanho desta matriz depende da quantidade de caracteres na mensagem. Cada caractere é representado por um valor numérico de acordo com a tabela ASCII (vale lembrar aqui que a tabela ASCII possui caracteres gráficos, que aparecem na tela, e de controle, que mesmo impressos não representam nenhuma imagem). Quando enviados por uma porta serial os caracteres de uma *string* são enviados individualmente, sendo responsabilidade do receptor distinguir quais caracteres pertencem à cada mensagem.

O MATLAB possui função "*fscanf()*"específica para recepção de mensagens pela porta serial. Esta função sintetiza todos os caracteres recebidos em uma única variável *string*. Ela detecta o fim de uma mensagem quando recebe o caractere "\n", por isso no fim de cada *string* utiliza-se este caractere.

O controlador possui somente a função "*UARTCharGet()*"de recepção. Esta função recebe apenas um único caractere, logo foi implementada junto à rotina que converte os valores de *string* para ponto flutuante uma rotina que recebe os caracteres da porta serial e os concatena em uma única string, antes verificando qual o valor de cada caractere para detectar o fim da mensagem. Como a função de envio do MATLAB adiciona no fim de cada string o valor "254", este foi o valor como referência para diferenciar o fim das mensagens recebidas.

O envio das mensagens no MATLAB é feito pela função "*fprintf()*", que envia uma *string* pela porta serial. No controlador uma função equivalente foi utilizada, a "*UARTprintf()*". Ambas têm características muito próximas e apresentam simplicidade no uso.

#### <span id="page-42-1"></span>5.2 ESTRUTURA DO SISTEMA

A partir do sistema de comunicação, faz-se do controlador um *driver* de sinais e também uma ponte entre os sensores, atuadores e o *software* de controle e registro escrito no MATLAB. A estrutura do programa do controlador contempla a lógica presente na Figura [5.2.](#page-43-0)

<span id="page-43-0"></span>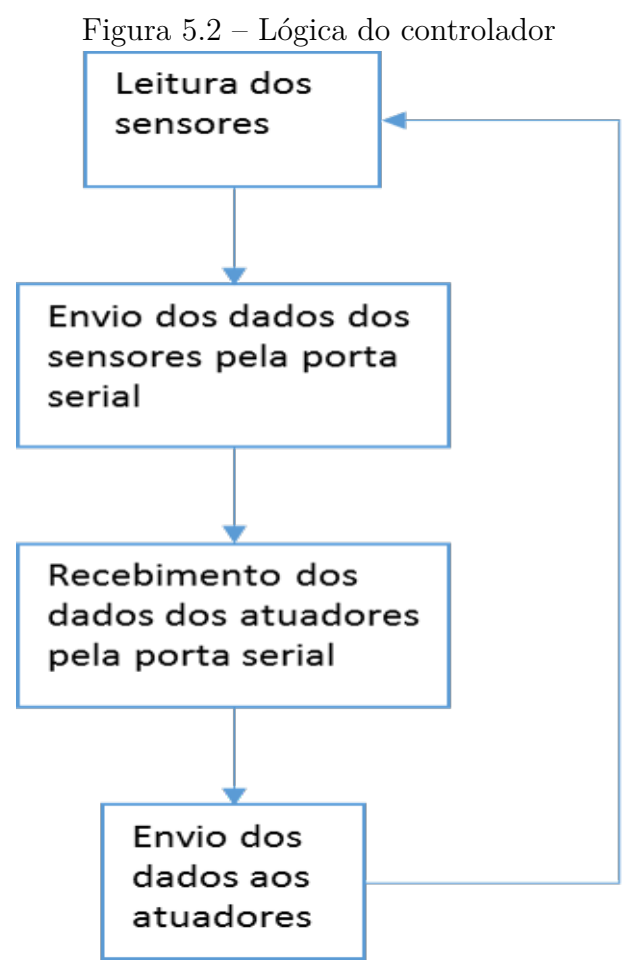

Fonte: os autores.

A lógica implementada no *software* de controle (MATLAB) deve ser adaptada para a lógica do controlador, então de forma equivalente temos a lógica implementada no MATLAB apresentada na Figura [5.3.](#page-44-0)

<span id="page-44-0"></span>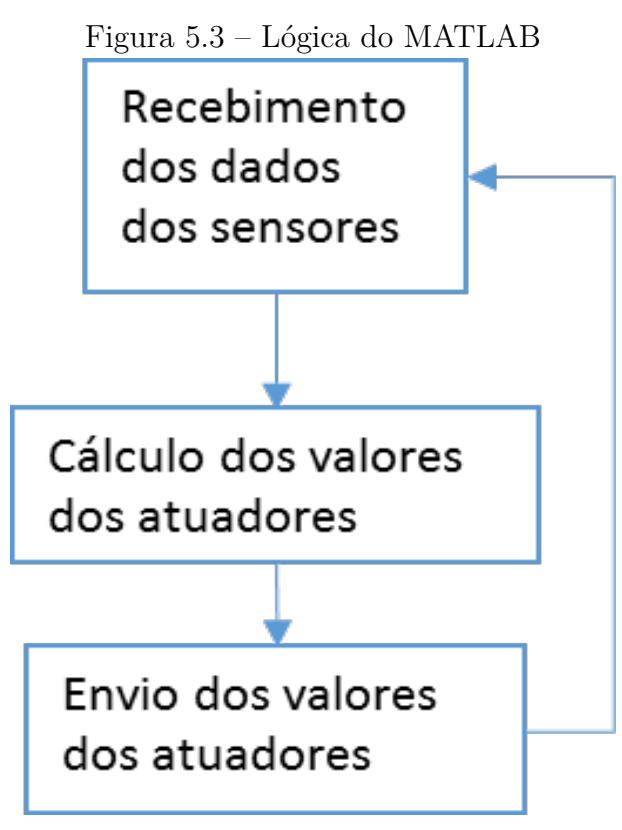

Fonte: os autores.

A partir desta estrutura pode-se implementar diferentes métodos de ensaio e controle para a planta proposta, já que o MATLAB amplia as possibilidades de integração com outros *softwares* e facilita os cálculos em caso de técnicas mais complexas de controle.

#### <span id="page-44-1"></span>5.2.1 COLETA DE DADOS

Os valores recebidos pelo MATLAB vem de forma "bruta", sem unidades de medida relacionadas aos valores numéricos apresentados. Assim, a primeira medida tomada deve ser ajustar os valores recebidos.

Os valores importantes para o sistema são a velocidade, a aceleração, e o ângulo de arfagem para o eixo (*pitch*) e o eixo de guinada (*yaw)*.

#### <span id="page-44-2"></span>5.2.1.1 Arfagem

Os valores do ângulo *pitch* foram retirados primeiramente das medições do acelerômetro. Os valores do acelerômetro variam em uma escala de 1*/*16834 por *g*, sendo esta a aceleração da gravidade. Pode-se então calcular o ângulo *pitch* com base na fórmula do seno da seguinte forma:

$$
\text{sen}\theta = \frac{AccX}{\sqrt{AccX^2 + AccZ^2}}\tag{5.1}
$$

Onde *AccX AccY* e *AccZ* são os valores numéricos retornados pelo sensor do acelerômetro nos eixos *x*, *y* e *z* respectivamente. Pode-se ainda aproximar o valor da hipotenusa a 1 *g*, o que resulta em

$$
\text{sen}\theta = \frac{AccX}{1} \tag{5.2}
$$

Aplicando-se a escala do sensor resultamos em:

$$
\text{sen}\theta = \frac{AccX}{16834} \tag{5.3}
$$

<span id="page-45-0"></span>Uma representação da lógica de cálculo para encontrar este ângulo pode ser vista na Figura [5.4](#page-45-0)

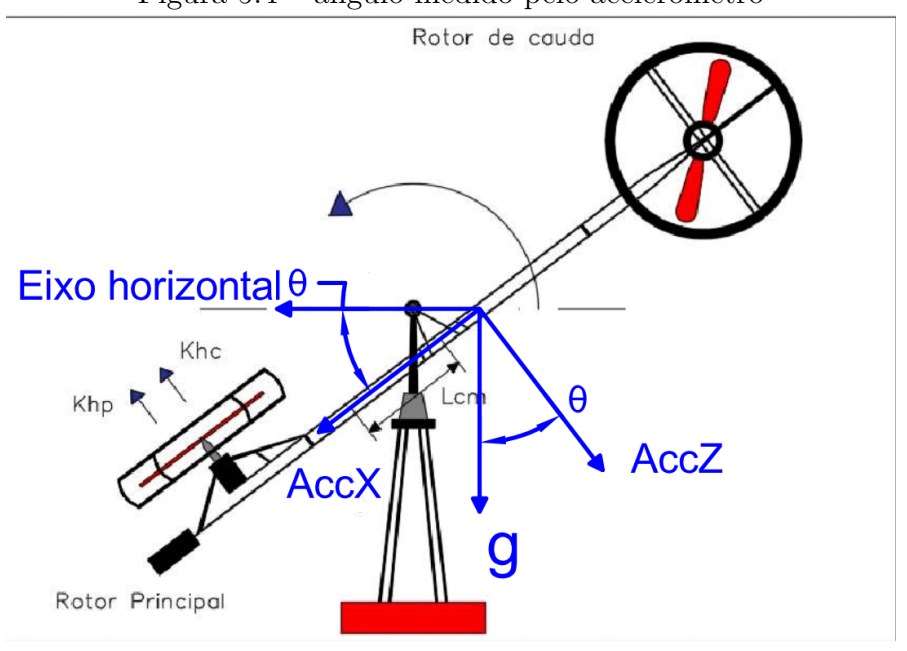

Figura 5.4 – ângulo medido pelo acelerômetro

Fonte: os autores.

#### <span id="page-45-1"></span>5.2.1.2 Guinada

O ângulo de guinada (*yaw*) é calculado à partir das medições do magnetômetro do eixo *x*, em seguida é ajustado o sentido de acordo com o valor da medição do eixo *y*.

O ângulo é referente apenas ao plano horizontal, portanto são usados apenas os valores de medição do eixo *x* e do eixo *y*. Calcula-se o ângulo entre um vetor de referência no norte (onde há a maior magnitude de medição) e o vetor formado por este plano *xy*. Para isto utilizamos a regra de cálculo de ângulo entre vetores, sendo o cosseno do ângulo igual ao produto interno dividido pelo módulo dos vetores. Normaliza-se também o vetor de referência norte.

Há ainda variação do sistema no sentido Z, causando mudanças nos vetores X e Y. Para contornar a variação de magnitude de medição quando os sensores são inclinados em conjunto com o sistema, normaliza-se o vetor composto pelas medições de X e Y dividindo-o pelo seu módulo. O resultado destes processos resulta em:

$$
\text{sen}\theta = \frac{MagX}{\sqrt{MagX^2 + MagY^2}}\tag{5.4}
$$

Onde *M agX* e *M agY* são os valores numéricos retornados pelo sensor magnetômetro.

Após isto calcula-se o valor do cosseno deste valor para detectar o ângulo entre o campo medido no eixo e a referência (norte). Por fim define-se o lado em que se encontra o valor analisando-se a medição do eixo *y* e mudando o sinal do ângulo encontrado se necessário. Uma representação destes ângulos pode ser vista na Figura [5.5](#page-46-0)

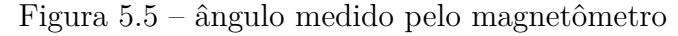

<span id="page-46-0"></span>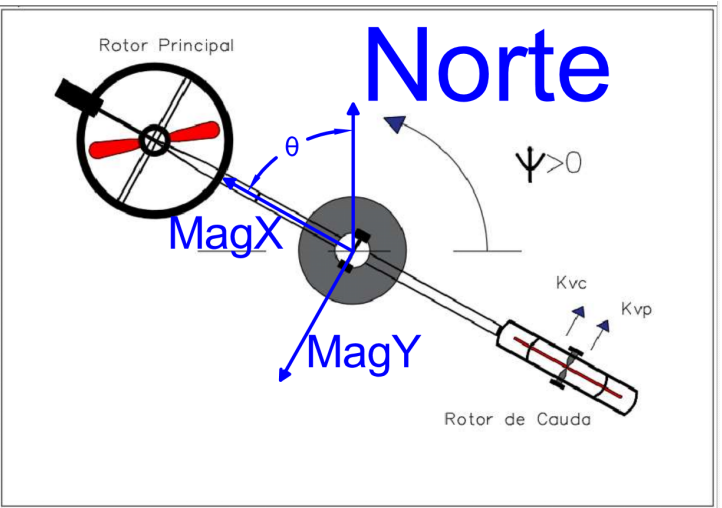

Fonte: os autores.

#### <span id="page-47-0"></span>5.2.1.3 Velocidades

As velocidades são calculadas a partir dos valores obtidos dos giroscópios. Estes fornecem as medições graus por segundo com uma relação de 16*.*4 (valor extraído do *datasheet* do sensor), logo dividimos os valores recebidos por este fator. Os giroscópios e os acelerômetros estão posicionados no mesmo circuito integrado, portanto a posição e os eixos são compartilhados.

#### <span id="page-47-1"></span>5.2.2 DADOS ENVIADOS

Os dados enviados ao controlador devem ser sempre na faixa de valores calibrados nas ESC's (entre 0,4 e 0,9). Para facilitar a compreensão ajusta-se esta faixa para valores de 0 a 100 %.

Para isto utiliza-se uma simples regra de conversão linear baseada na equação *Y* = *a.x* + *b*, assumindo os valores de *x* como os valores em porcentagem que serão convertidos e *Y* os valores calibrados nos atuadores. Sendo assim, a equação utilizada: 0*,* 005*.ref* + 0*,* 4, em que a variável "ref"representa a referência dos atuadores que varia em porcentagem.

#### <span id="page-47-2"></span>5.2.3 CONTROLE PID

O código utilizado para implementação do PID foi baseado em um programa dedicado a sistemas de controle de um CLP, portanto baseado na norma IEC 61131-3.

A implementação trata o sistema de forma independente, com um laço de controle para o ângulo de arfagem (*pitch*) e outro para o ângulo de guinada (*yaw*). Como os sistemas são mecânicos e o tempo de atuação é relativamente longo, aconselha-se desabilitar o termo de controle derivativo. Este conselho foi seguido no *software* utilizado, logo o termo 'Kd' foi configurado para zero em ambos os laços.

Os laços utilizam como valor real os ângulos calculados com base nos acelerômetros e magnetômetros. O valor de referência (*setpoint*) para o ângulo de arfagem foi zero e para o ângulo de guinada foi o valor inicial do sistema, definido quando ocorre a primeira leitura do sensor magnetômetro e é então calculado o ângulo *yaw* inicial.

Estes códigos são voltados a aplicações diversas, portanto possuem funcionalidades adicionais. Uma funcionalidade mantida após a adaptação do código

ao MATLAB, permite que sejam limitados os valores de saída do sistema de controle, sem comprometer os valores que se modificam com o tempo (o termo integral neste caso). Esta característica também impede que durante os testes iniciais hajam picos nos atuadores, estes podendo causar danos mecânicos à estrutura do sistema.

Como os atuadores não aceitam valores negativos, o limite mínimo de saída para o sistema PID foi configurado para zero. Já o limite máximo foi modificado durante os testes, sendo o último valor utilizado igual a oitenta por cento.

Os valores dos coeficientes configuráveis foram ajustados também durante os testes. A estimativa inicial foi baseada nos ensaios anteriores e no erro inicial. O valor de maior importância para a estimativa inicial é o ' $Kd'$ , pois se ajustado incorretamente pode resultar em um pico instantâneo de referência para os motores.

Para o controle do ângulo de arfagem tem se por ensaios anteriores que um valor razoável para iniciar o movimento sistema é 10 % de referência no rotor principal. Como o erro inicial, que resulta da diferença entre o valor atual do ângulo de arfagem e o valor desejado do ângulo de arfagem, fica em torno de 40, utiliza-se como um bom valor de 'Kd' inicial o valor de 0.25, uma vez que um erro de 40 multiplicado por 0.25 resulta em uma referência de 10 % para o rotor principal.

Para o controle do ângulo de guinada o erro inicial é próximo de 0, porém a atuação do motor do rotor de cauda é muito significativa para o sistema, principalmente considerando um valor inicial baixo no rotor principal, logo uma boa estimativa inicial para o laço de controle deste ângulo é 0.1, para que a atuação instantânea ocorra apenas quando o valor do erro for significativo.

Os valores do coeficiente integral irão ajustar a velocidade com que a persistência do erro irá causar mudanças no sistema. Um ensaio rápido com os motores desligados demonstra que um valor de 'Ki' igual 5, resulta em uma variação de referência de 20 % por segundo, um bom valor para testes iniciais de ambos os sistemas. A atuação do PID neste teste pode ser vista na figura [5.6.](#page-49-0)

<span id="page-49-0"></span>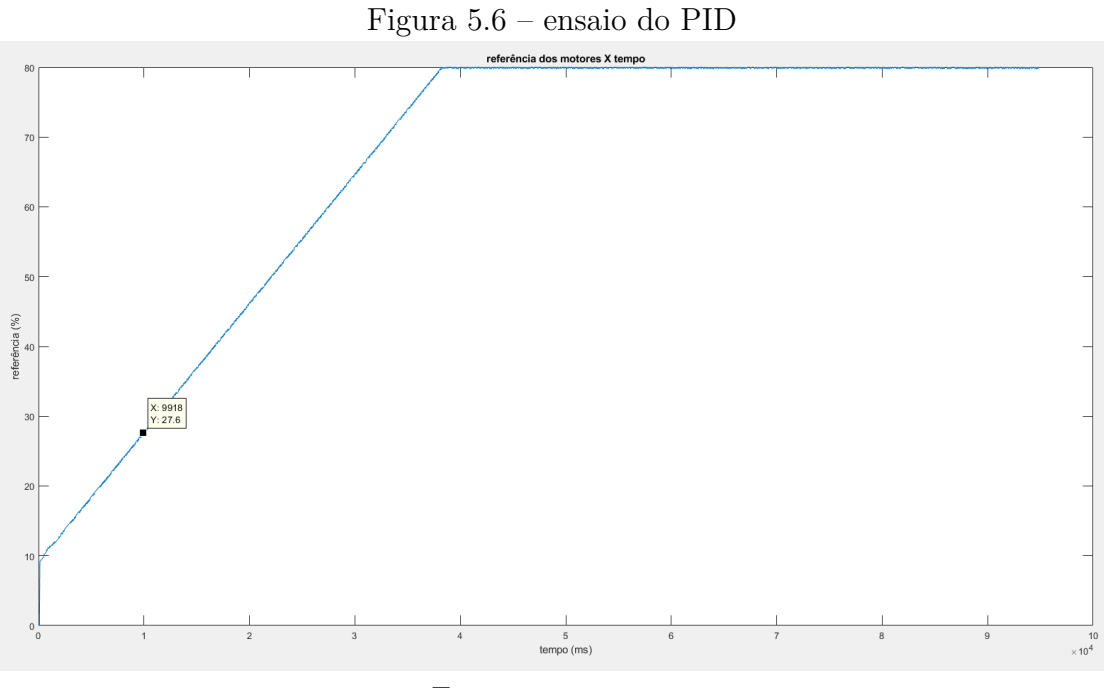

Fonte: os autores.

Os testes para definir o valor final do coeficiente 'Kp' e 'Ki' de cada laço de controle, devem ser feitos individualmente no início. Após estabilização individual, testa-se o sistema em conjunto ajustando novamente os valores, caso necessário.

#### <span id="page-50-0"></span>6 RESULTADOS

Nesta seção serão apresentados e discutidos os resultados obtidos experimentalmente. Os dados obtidos com o protótipo serão utilizados para verificação da modelagem e dos parâmetros obtidos pela identificação do sistema.

# <span id="page-50-1"></span>6.1 IDENTIFICAÇÃO

Para a identificação dos parâmetros da modelagem do protótipo, parte-se da Equação [3.14.](#page-34-0) A seguir é mostrada a composição de cada parâmetro, primeiramente para o *pitch* e depois do *yaw*.

$$
A_1 = a
$$
  
\n
$$
A_2 = \frac{-B_h \Delta T}{J_h + m_{heli} l_{cm}^2}
$$
  
\n
$$
A_3 = \frac{K_{hp} V_{rp} \Delta T}{J_h + m_{heli} l_{cm}^2}
$$
  
\n
$$
A_4 = \frac{+K_{hc} V_{rc} \Delta T}{J_h + m_{heli} l_{cm}^2}
$$
  
\n
$$
A_5 = b
$$
  
\n
$$
A_6 = \frac{-B_v \Delta T}{J_h + m_{heli} L_{cm}^2}
$$
  
\n
$$
A_7 = \frac{K_{vc} \Delta T}{J_v + m_{heli} L_{cm}^2}
$$
  
\n
$$
A_8 = \frac{K_{vp} \Delta T}{J_v + m_{heli} L_{cm}^2}
$$

Para calcular o valor dos parâmetros, utiliza-se o método dos mínimos quadrados, com as seguintes entradas para o rotor principal e o rotor de cauda, que são as Figuras [6.1](#page-51-0) e [6.2,](#page-51-1) respectivamente.

<span id="page-51-0"></span>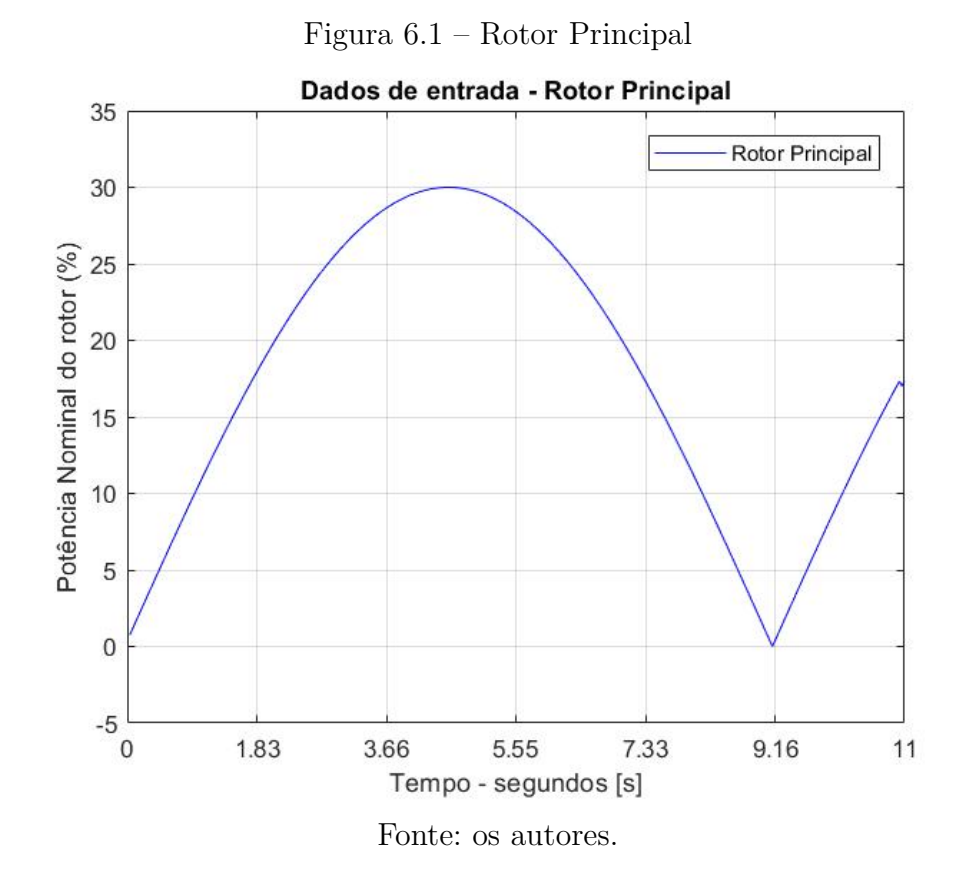

Figura 6.2 – Rotor de Cauda

<span id="page-51-1"></span>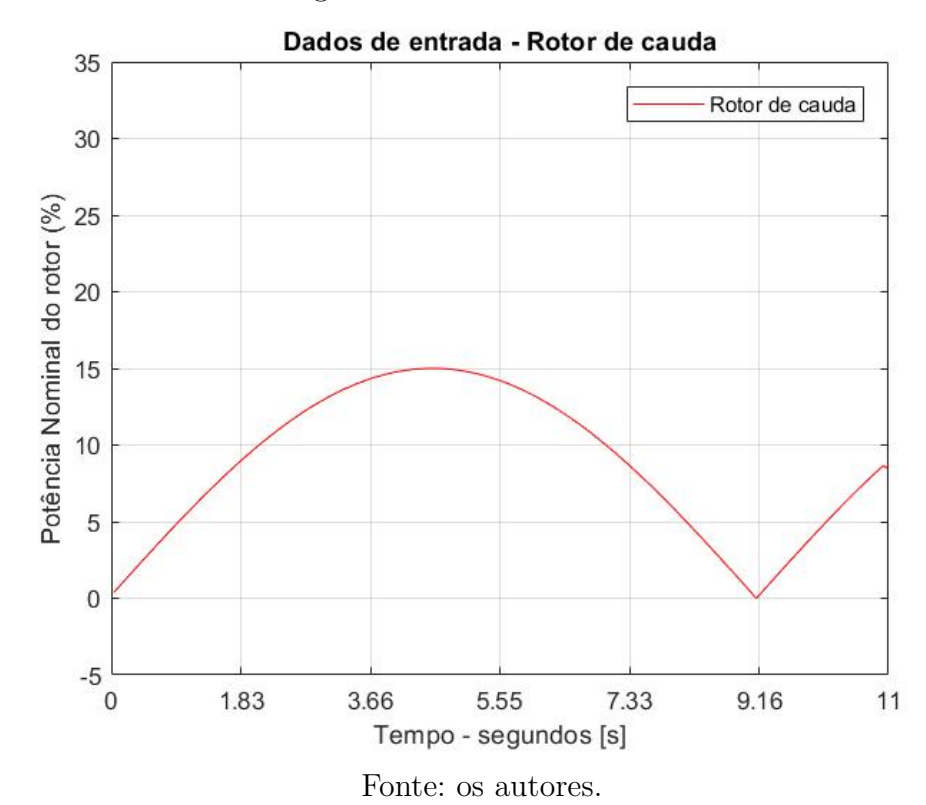

51

Dada a natureza do protótipo, optou-se por aplicar somente o semi-ciclo positivo de uma senoide a cada um dos rotores, com o intuito de evitar a inversão do sentido de rotação dos mesmos. Nota-se que as amplitudes dos sinais são diferentes, pois o rotor principal, *Vrp*, precisa vencer a força da gravidade, precisando assim de uma velocidade de rotação maior, enquanto que o rotor da cauda, *Vrc*, movimenta o protótipo com uma velocidade menor.

Uma vez aplicados os sinais de entrada ao protótipo, foram coletados os dados dos sensores.

Na Figura [6.3](#page-52-0) pode-se observar os dados obtidos através do acelerômetro, em ◦*/s*<sup>2</sup> , que são utilizados para a identificação de parâmetros do eixo *pitch*.

<span id="page-52-0"></span>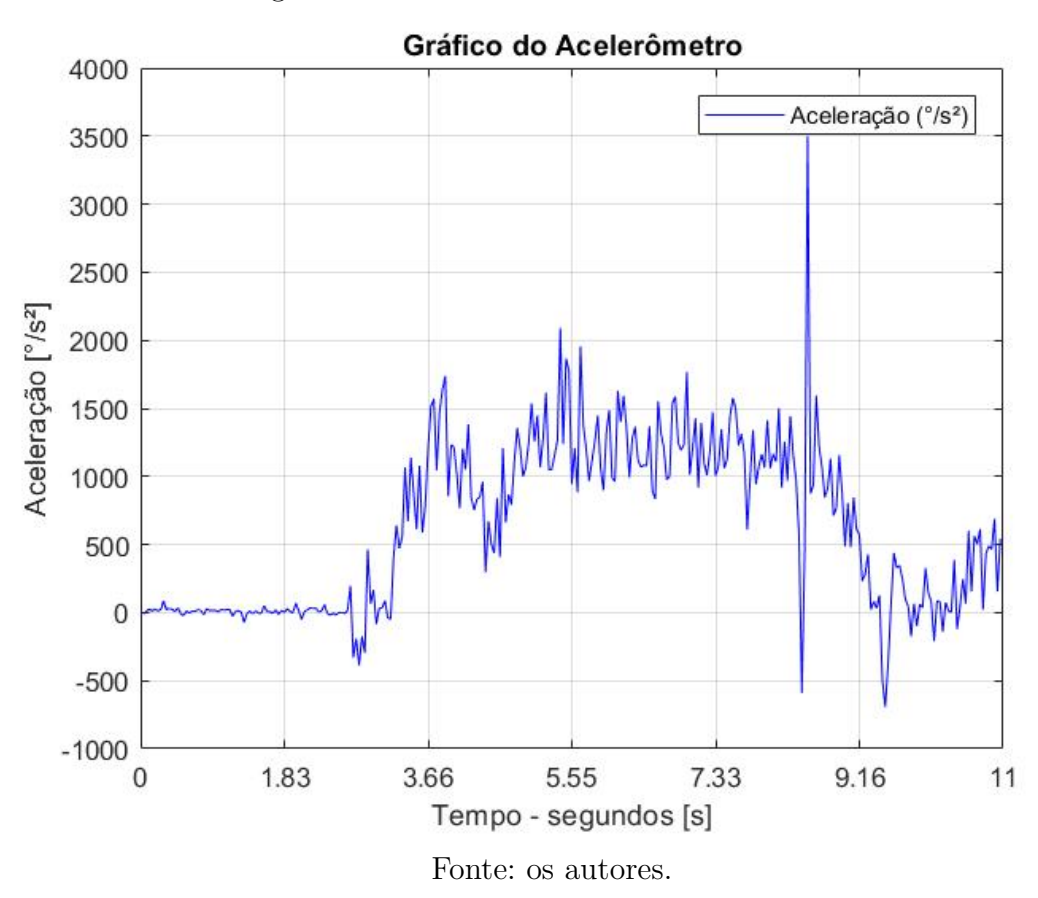

Figura 6.3 – Dados do acelerômetro - PITCH

Já os dados coletados pelo giroscópio podem ser observados na Figura [6.4,](#page-53-0) que por sua vez são dados em ◦*/s*.

<span id="page-53-0"></span>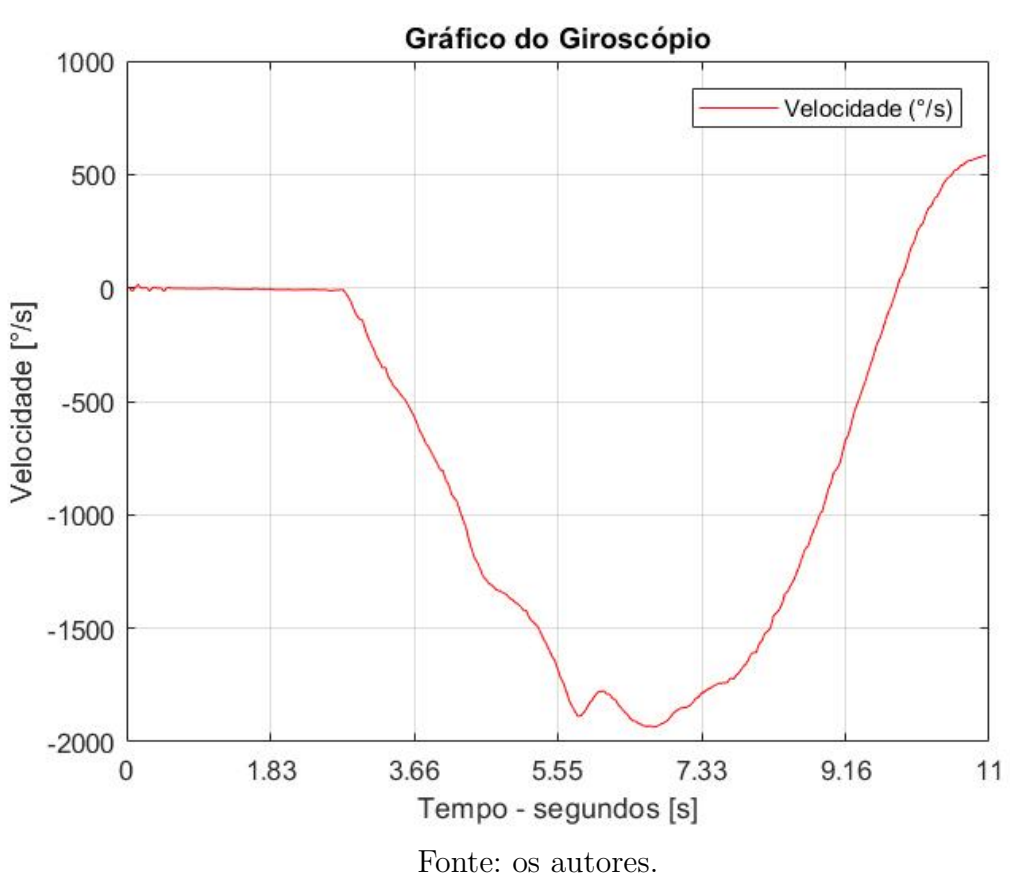

Figura 6.4 – Dados do giroscópio - PITCH

Para o eixo *Yaw*, pode-se observar na Figura [6.5](#page-54-0) os dados obtidos através do acelerômetro, também em ◦*/s*<sup>2</sup> , mas para um outro eixo.

<span id="page-54-0"></span>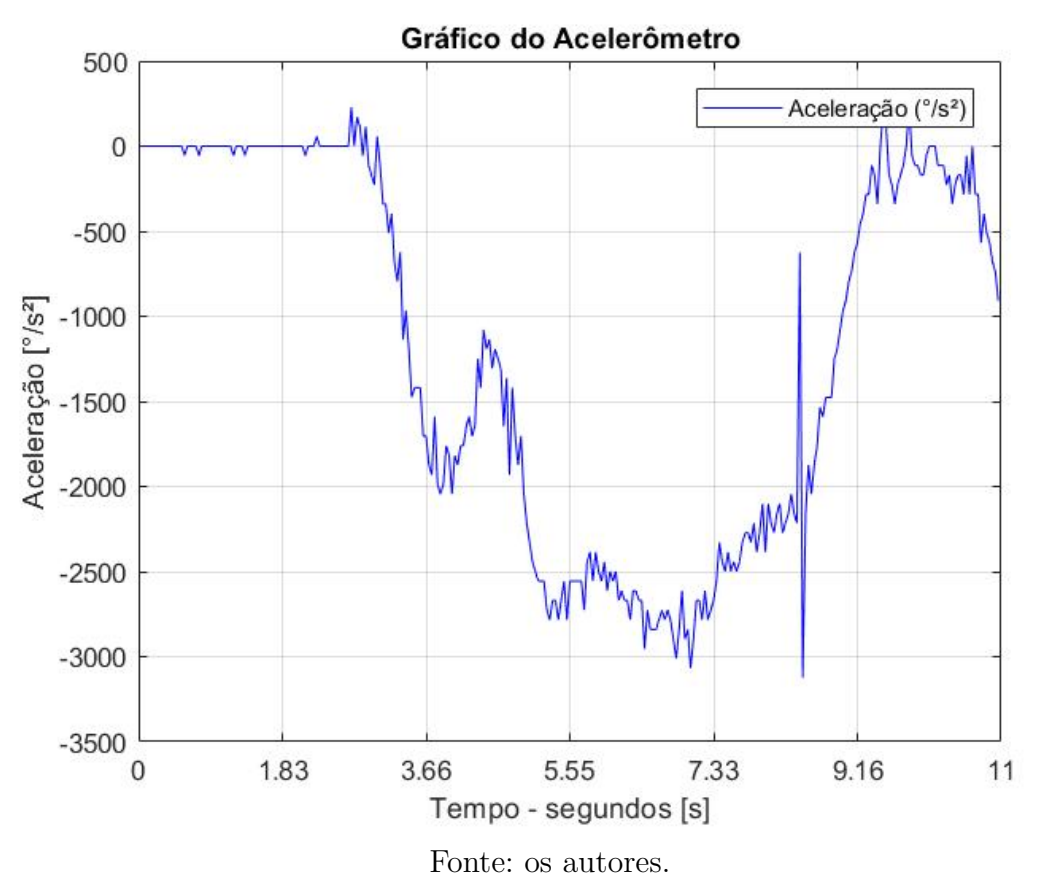

Figura 6.5 – Dados do acelerômetro - YAW

Já os dados coletados pelo giroscópio podem ser observados na Figura [6.6.](#page-55-0)

<span id="page-55-0"></span>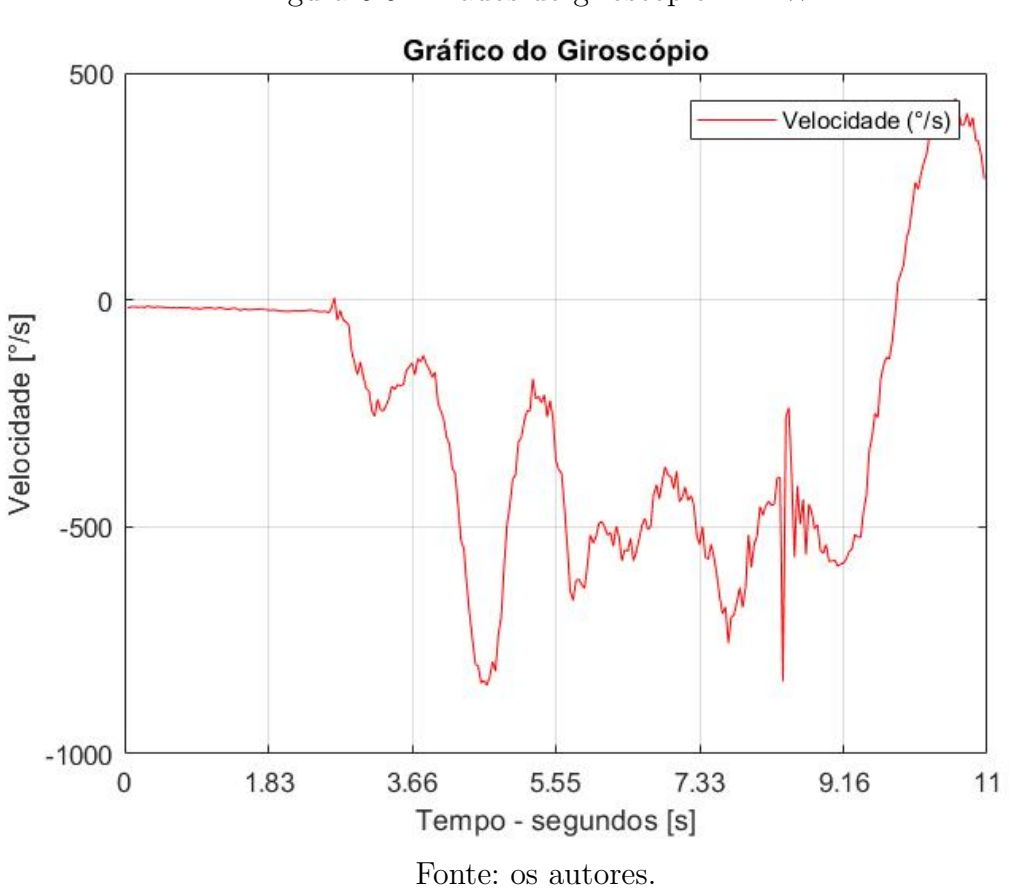

Figura 6.6 – Dados do giroscópio - YAW

Em ambos os casos nota-se que existe um erro associado à medição, que pode ser diminuído através da filtragem dos dados, a qual não foi abordada e realizada neste trabalho.

<span id="page-55-2"></span><span id="page-55-1"></span>Os modelos a serem identificados pelo método dos mínimos quadrados a partir dos dados de entrada e saída, são mostrados nas Equações [6.1](#page-55-1) e [6.2.](#page-55-2)

$$
\ddot{\theta}_{k} = \begin{bmatrix} \ddot{\theta}_{k-1} & \dot{\theta}_{k-1} & V_{rp_{k-1}} & V_{rc_{k-1}} \end{bmatrix} \begin{bmatrix} A_{1} \\ A_{2} \\ A_{3} \\ A_{4} \end{bmatrix}
$$
\n
$$
\ddot{\Psi}_{k} = \begin{bmatrix} \ddot{\Psi}_{k-1} & \dot{\Psi}_{k-1} & V_{rp_{k-1}} & V_{rc_{k-1}} \end{bmatrix} \begin{bmatrix} A_{5} \\ A_{6} \\ A_{7} \\ A_{8} \end{bmatrix}
$$
\n(6.2)

Após a aplicação do Método dos Mínimos Quadrados, obteve-se os valores dos parâmetros. Na Figura [6.7](#page-56-0) é apresentado o gráfico da identificação do modelo para o *pitch*, e na Figura [6.8](#page-57-0) o resíduo entre o vetor modelado com os parâmetros e os dados do acelerômetro.

<span id="page-56-0"></span>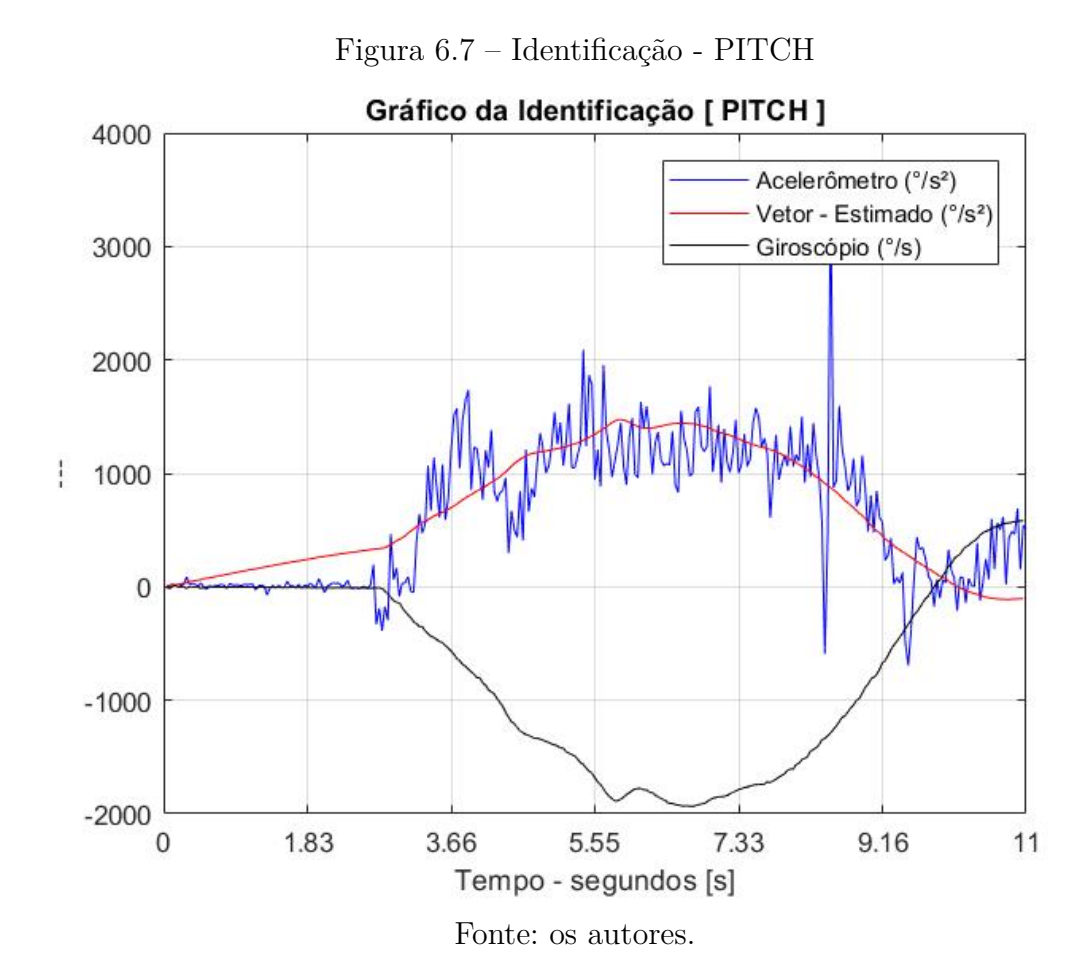

<span id="page-57-0"></span>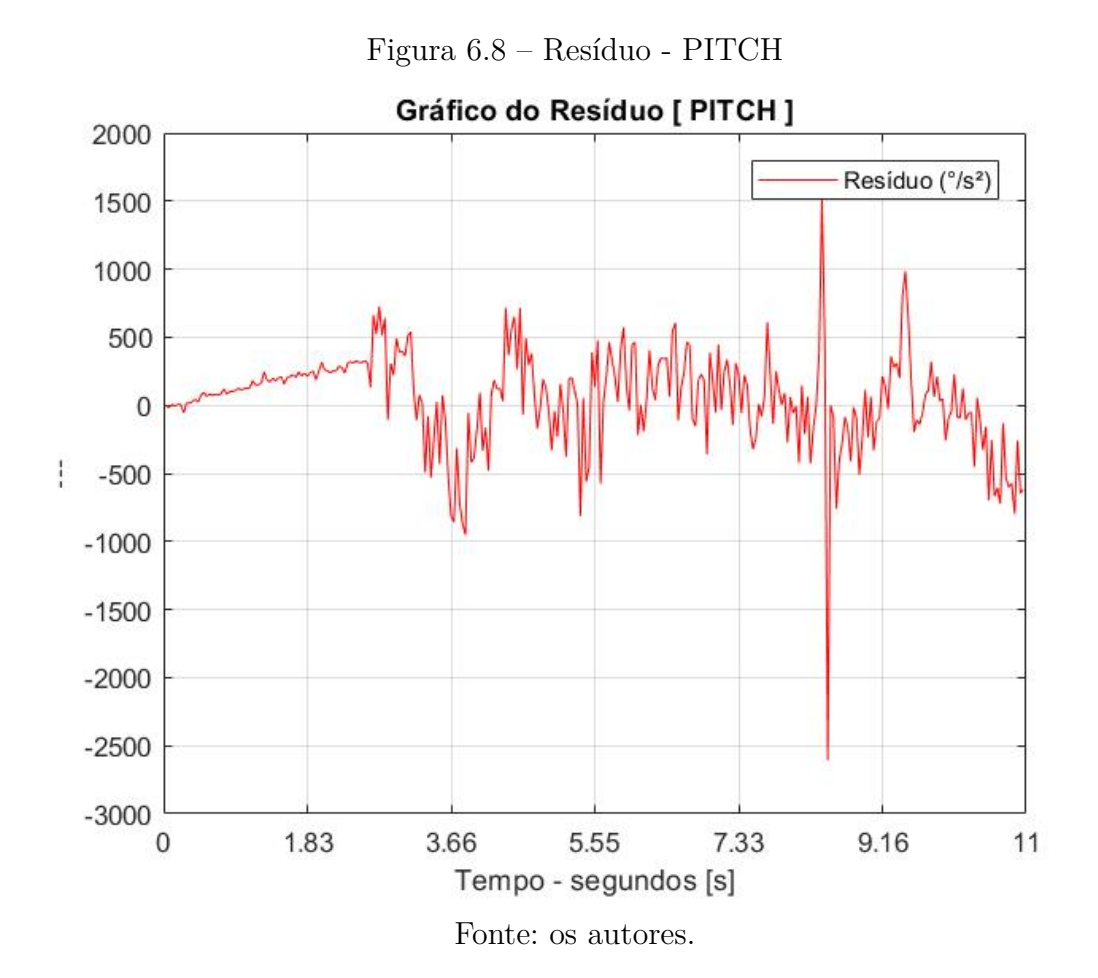

O modelo utilizado para identificar os parâmetros no eixo *pitch* trouxe resultados bons, se analisarmos a curva dos dados do 'Vetor - Estimado' e do 'Acelerômetro' da Figura [6.7,](#page-56-0) pois elas possuem características parecidas. Já na Figura [6.9](#page-58-0) é apresentado o gráfico da identificação do modelo para o *yaw*, e na Figura [6.10](#page-59-0) o respectivo resíduo encontrado.

<span id="page-58-0"></span>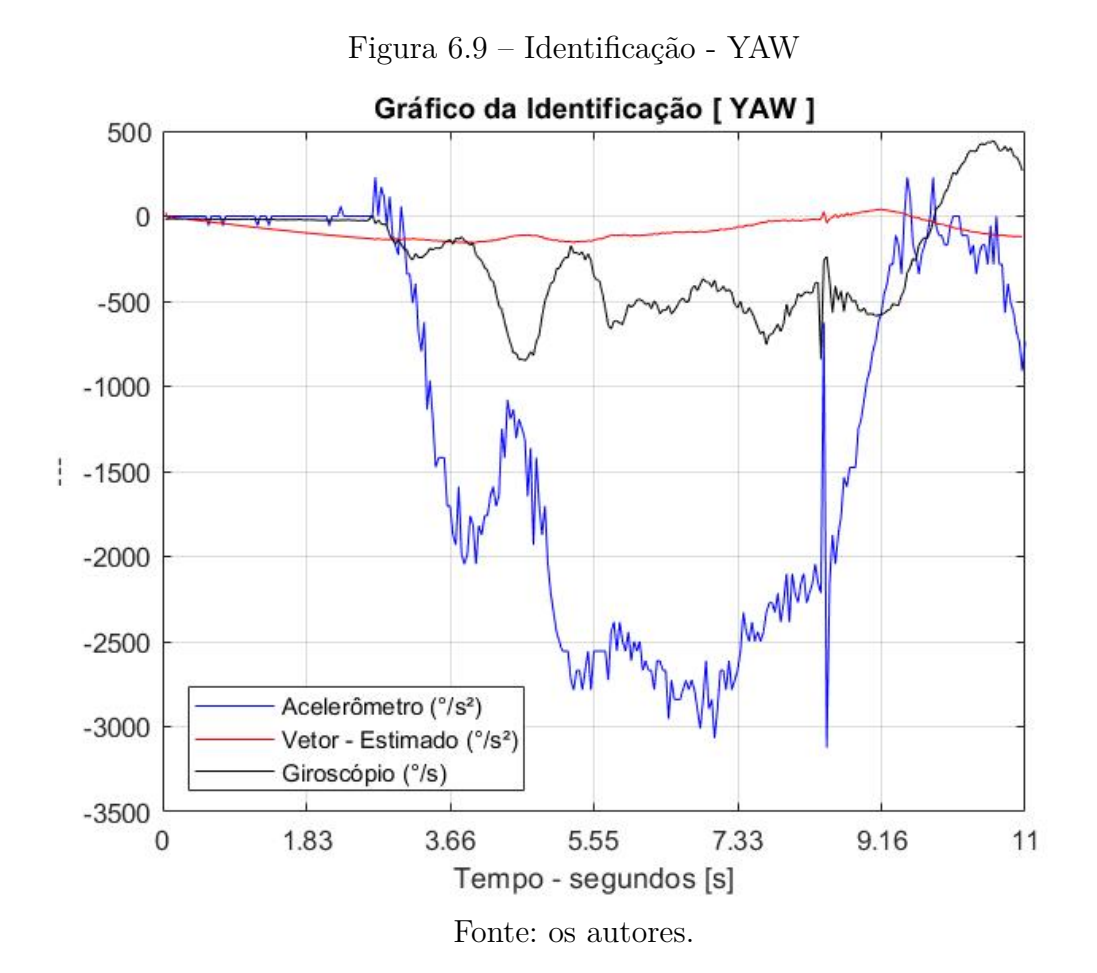

58

<span id="page-59-0"></span>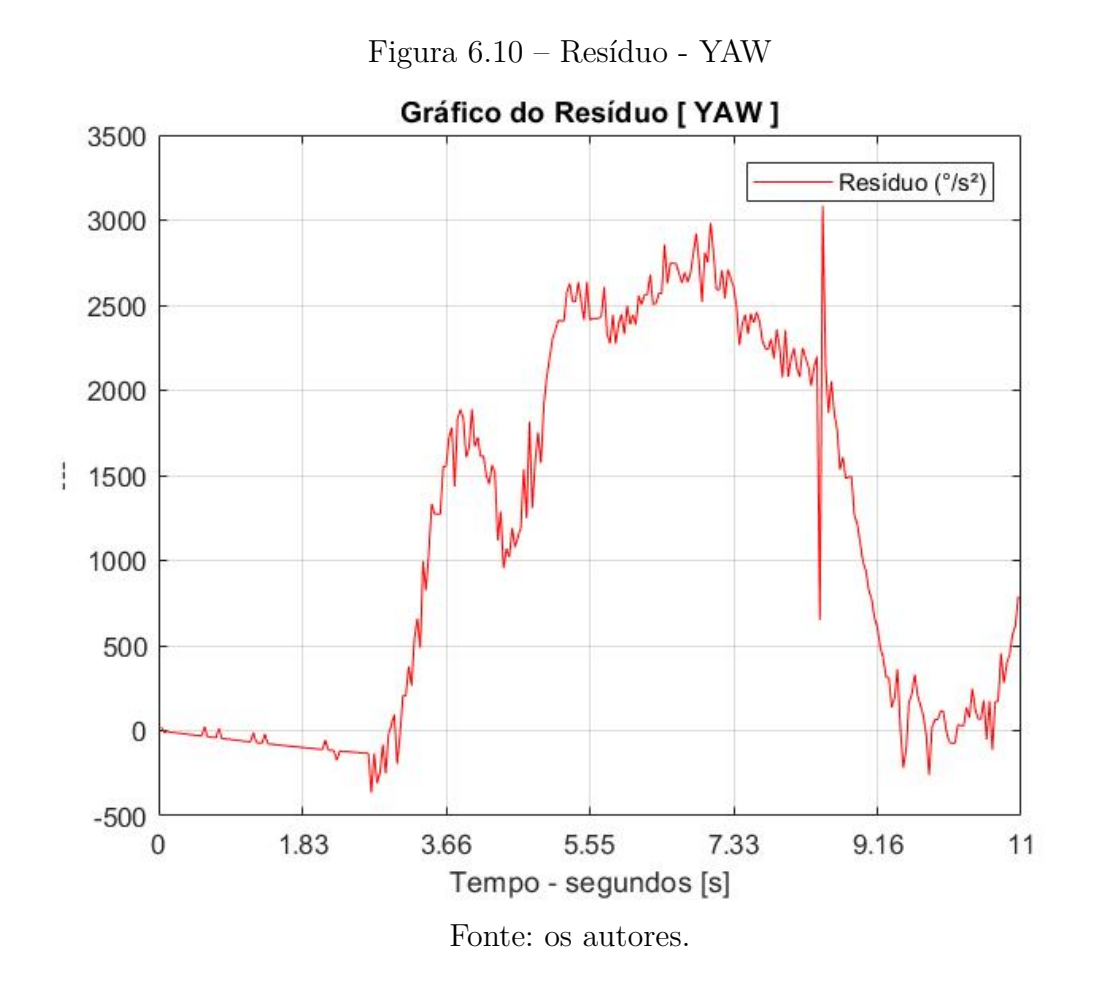

Já para o eixo *yaw*, o modelo utilizado para identificar os parâmetros não foi bom, tendo em vista que os dados do 'Vetor - Estimado' e 'Acelerômetro' da Figura [6.7](#page-56-0) não apresentam comportamentos parecidos.

<span id="page-59-1"></span>Uma vez obtidos os valores dos parâmetros, eles são substituídos nas Equações [6.1](#page-55-1) e [6.2,](#page-55-2) e fornecem as equações [6.3](#page-59-1) e [6.4.](#page-59-2)

$$
\ddot{\theta}_{k} = \begin{bmatrix} \ddot{\theta}_{k-1} & \dot{\theta}_{k-1} & V_{rp_{k-1}} & V_{rc_{k-1}} \end{bmatrix} \begin{bmatrix} 0.4453 \\ -0.3241 \\ 7.6355 \\ 0 \end{bmatrix}
$$
(6.3)

<span id="page-59-2"></span>
$$
\ddot{\Psi}k = \begin{bmatrix} \ddot{\Psi}_{k-1} & \dot{\Psi}_{k-1} & V_{rp_{k-1}} & V_{rc_{k-1}} \end{bmatrix} \begin{bmatrix} -0.3579 \\ -0.0045 \\ 0.2696 \\ -15.9189 \end{bmatrix}
$$
(6.4)

Da equação [6.3,](#page-59-1) pode-se concluir que a influência do rotor de cauda no movimento do protótipo sobre o eixo *pitch* possui valores desprezíveis, de modo que o MATLAB zerou esse parâmetro durante os cálculos. Já a influência do rotor principal no movimento do protótipo sobre o eixo *yaw* não é desprezível, mas mesmo assim possui um valor bem pequeno se comparado à influência do rotor de cauda.

#### <span id="page-60-1"></span>6.2 CONTROLE PID

Os problemas encontrados durante os ensaios do PID impossibilitaram o funcionamento do controle. Durante os ensaios para corrigir o valor dos termos 'Kp' e 'Ki' do ângulo de arfagem, notou-se que a bateria que alimenta os motores, apresentou falhas novamente no suprimento de energia. Esta falha faz com que para uma mesma referência no ESC, o respectivo motor diminuia a potência mecânica entregue ao decorrer do tempo.

A resposta do controle incrementou ainda mais o valor da referência, como esperado, dado o fato do sistema não ter funcionado de acordo, conforme dito no primeiro parágrafo. Ainda assim, como não havia potência disponível, a atuação do motor não foi suficiente para que o *setpoint* fosse atingido. Os estados do sistema podem ser vistos na Figura [6.11.](#page-60-0)

<span id="page-60-0"></span>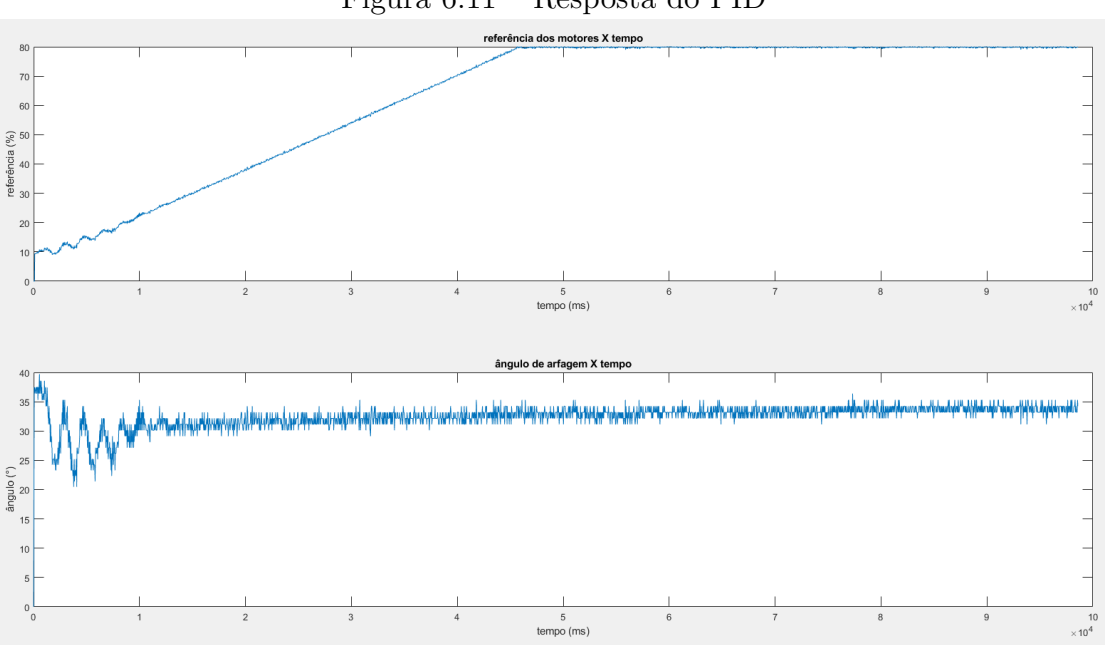

Figura 6.11 – Resposta do PID

Fonte: os autores.

Como o teste foi realizado com a bateria em descanso, há uma resposta dos motores inicialmente. No entanto como a resposta diminui com o tempo, o funcionamento do sistema é prejudicado.

A melhor resposta obtida foi durante os testes de funcionamento do código em si, sem prévia análise de coeficientes de controle. Esta resposta pode ser observada na Figura [6.12.](#page-61-0) Nela o *setpoint* do sistema foi ajustado para zero.

<span id="page-61-0"></span>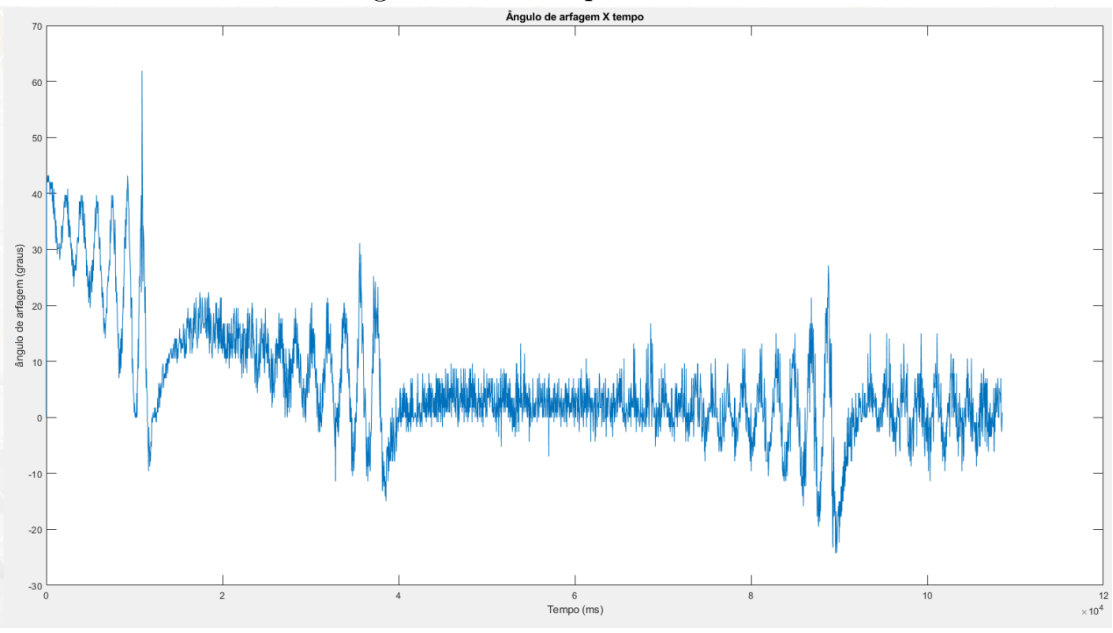

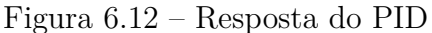

Fonte: os autores.

### <span id="page-61-1"></span>6.3 DIFICULDADES ENCONTRADAS

Ao longo do trabalho, foram encontrados algumas dificuldades, que envolvem os seguintes aspectos:

#### •**Estrutura do protótipo**

O baixo atrito entre os rolamentos dos eixos e a base fixa traz duas implicações. A primeira é: distúrbios externos como deslocamentos de ar, ou impulsos não pontuais, irão influenciar o movimento do protótipo com mais facilidade. A segunda implicação: a inércia de rotação do protótipo faz com que se o mesmo estiver em um movimento ocasionado por um dos rotores (principalmente no que tange ao movimento no eixo *Yaw*), e o rotor propositadamente parar de rodar (o sinal de entrada é zero), o protótipo tem a tendência de continuar rodando. O segundo ponto não é necessariamente um problema, se analisado do ponto de

vista de controle. Mas para o tipo de resultado que se deseja, que é a simulação de helicópteros, não é bom, pois, não simula a interação real entre o movimento de um helicóptero e seus rotores.

Existem ainda outros dois pontos que afetam diretamente a coleta de dados. O primeiro deles é a torção dos cabos que conectam os rotores à fonte, como pode-se ver na Figura [6.13.](#page-62-0) Dependendo do sinal de entrada aplicado ao rotor do eixo *Yaw*, o protótipo dá um número de voltas grande o suficiente para torcer esses cabos até um ponto em que o protótipo fica travado.

<span id="page-62-0"></span>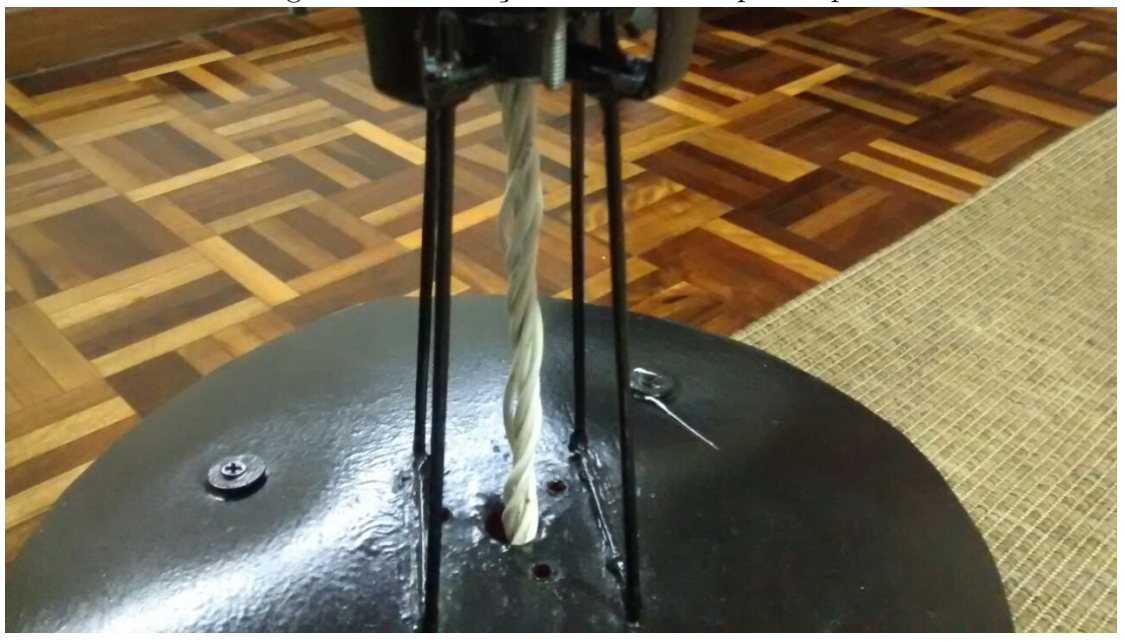

Figura 6.13 – Torção nos cabos do protótipo

Fonte: os autores.

Já na Figura [6.14,](#page-63-0) pode-se ver um cabo USB conectado entre o TIVA e o computador contendo o MATLAB. Esse cabo é necessário para fornecer o sinal de entrada aos rotores e coletar os dados dos sensores. A partir de um determinado número de voltas, o cabo se torce e exerce uma força contrária ao movimento do protótipo.

<span id="page-63-0"></span>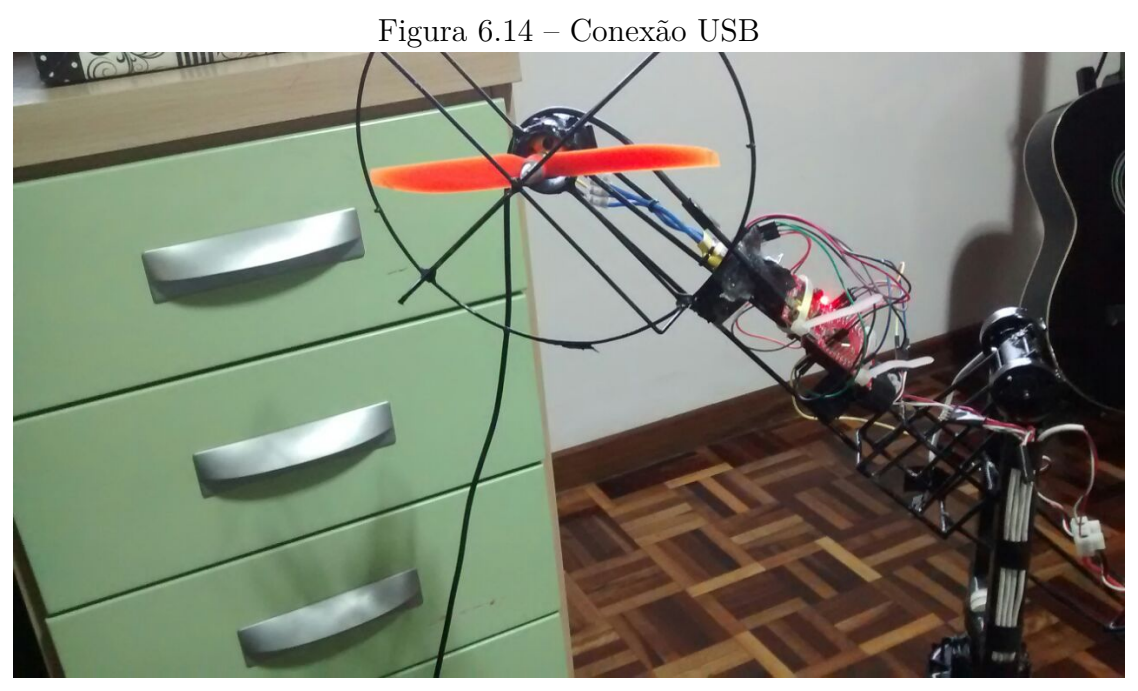

Fonte: os autores.

#### •**Plataforma de programação e controlador**

O *Code Composer Studio*, *software* de programação do controlador TIVA, apresenta uma estrutura complexa e não intuitiva. A utilização desde sistema sem tutoria demanda grande quantidade de tempo, sendo que até mesmo documentação sobre o sistema é escassa se comparada com outros controladores.

Devido a estas características perde-se muito tempo durante o desenvolvimento de programas. Neste trabalho, por exemplo, perdeu-se muito tempo apenas para compilar e executar o primeiro programa, uma vez que este processo na plataforma de programação não é trivial. Outro exemplo foi a demora para identificar um problema[2](#page-63-1) ocorrido no protocolo I2C, uma vez que o único sintoma apresentado pelo controlador era acionar uma interrupção genérica e entrar em um laço infinito.

Este aspecto foi o principal motivo para a migração do *software* de controle para o MATLAB e a utilização do controlador apenas como uma ponte entre ele e os sensores.

#### •**Fonte de alimentação**

<span id="page-63-1"></span><sup>&</sup>lt;sup>2</sup> O problema no caso foi a tentativa de comunicação com um endereço inexistente, este erro causado por uma falha na documentação do protótipo.

Durante os testes, notou-se que com o uso do protótipo e consequentemente a diminuição da carga da bateria, o desempenho do protótipo é extremamente afetado. Para uma mesma entrada, a diminuição das correntes dos motores altera o valor de partida dos rotores entre um ensaio e outro.

O problema agravou-se quando os ensaios requisitaram um uso dos motores mais frequente. Em ensaios um pouco mais longos, a atuação dos motores diferenciou-se durante o próprio ensaio quando utilizadas referências cíclicas. Este efeito pode ser visto na Figura [6.15.](#page-64-0)

<span id="page-64-0"></span>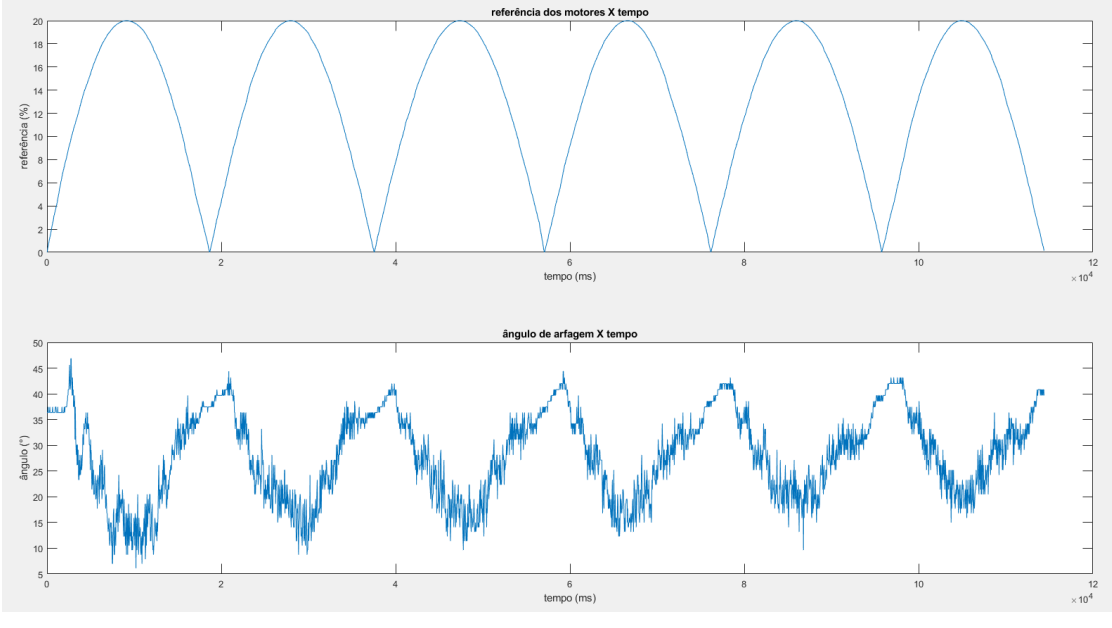

Figura 6.15 – Efeito da bateria nos ensaios

Fonte: os autores.

Com o passar do tempo, a bateria apresentou uma capacidade de reter carga cada vez menor. Possivelmente causada por um incremento na frequência de uso dos motores durante os ensaios e também pelo próprio estado da bateria.

Este problema em específico impossibilitou o ajuste do controle PID e outros ensaios adicionais.

A natureza gradativa deste defeito e a insegurança da equipe quanto ao sistema de controle resultaram em uma detecção tardia dos efeitos da bateria defeituosa. Assim que percebidos os efeitos, uma análise de ambos os softwares (tanto do software contido no controlador embarcado quanto do MATLAB) foi realizada, consumindo uma boa parte do tempo disponível.

# <span id="page-65-0"></span>7 CONCLUSOES ˜

Este trabalho tinha como proposta a modelagem de um protótipo de *twinrotor* com base fixa, sua coleta e análise de dados, sua identificação e seu controle PID.

A modelagem do protótipo, como é somente teórica, não foi de difícil desenvolvimento. Porém, acredita-se que a escolha do tipo de modelo matemático para o protótipo não foi a melhor. Algumas simplificações e premissas aplicadas foram insuficientes para descrever o real funcionamento do protótipo. Apesar disso, para o eixo *pitch*, os resultados obtidos na identificação foram satisfatórios, diferentemente da identificação para o eixo *yaw*. Assim sendo, conhecer bem o modelo real, o quão linear ou não linear o modelo é, é de suma importância. Por mais que trabalhar com um modelo não linear seja mais complexo e exija mais esforços, os resultados podem ser melhores. Outra grande dificuldade foi o a obtenção de dados muito ruidosos com o acelerômetro e a falta de um filtro para melhor leitura dos dados. A filtragem estocástica teria diminuído os ruídos do sensor e consequentemente melhorado a estimativa dos parâmetros.

Referente ao funcionamento dos rotores e a interação do rotor que está sobre um eixo sobre o movimento do protótipo em outro eixo, pode-se concluir que, quando em funcionamento, o acoplamento no eixo *yaw* ocasionado pelo rotor principal é baixo, mas não desprezível, enquanto que o acoplamento no eixo *pitch* ocasionado pelo rotor de cauda é desprezível. Em partes, o comportamento dos acoplamentos entre movimentos dos eixos e rotores possui essas características porque, para que seja realizado o movimento no eixo *pitch*, é exigida uma força resultante maior, principalmente para vencer a força contrária causada pela força da gravidade (isso ao se tratar de um movimento vertical para cima do rotor principal), tornando o acoplamento do rotor de cauda desprezível. Já na situação contrária, ou seja, a influência do rotor principal sobre o movimento no eixo *yaw*, conclui-se que esse acoplamento não é desprezível, pois a força resultante no eixo *yaw* para que o protótipo se movimente, é menor.

Já no que tange à implementação do controle PID, infelizmente o mesmo não pode ser efetuado com sucesso devido à uma soma de fatores que culminaram no mau funcionamento do controle quando aplicado em tempo real, sendo a falta de potência para os atuadores do protótipo a sua causa principal.

Notou-se também um aumento do tempo de resposta do sistema quando implementada a comunicação serial com o MATLAB. Os ensaios do trabalho [\(OLI-](#page-69-5)[VEIRA,](#page-69-5) [2016\)](#page-69-5) duravam cerca de 20 segundos, e nos resultados apresentados aqui para se obter uma quantidade razoável de pontos este tempo passa de 2 minutos. Ambos os trabalhos utilizaram o mesmo controlador, mas técnicas diferentes.

Além disso, saber qual a plataforma com microcontrolador que melhor se aplica à cada caso também é de suma importância. É uma decisão que deve ser bem ponderada já no início do projeto, analisando-se os prós e os contras dos tipos de plataformas passíveis de utilização e de todos os passos envolvidos no projeto que utilizam essa plataforma, seja esses passos computacionais, como a coleta de dados e a troca de informações, ou até mesmo física, como o tamanho da plataforma e se o uso de cabos de comunicação é dispensável ou não.

#### <span id="page-66-0"></span>7.1 PROPOSTAS DE CONTINUIDADE DE TRABALHO

A continuidade do desenvolvimento do trabalho em questão é possível e importante para uma obtenção de dados mais acurada. Para isso, sugere-se:

•Alterações na parte estrutural do protótipo, como o aumento do atrito entre os rolamentos dos eixos e a base fixa, para compensar a potência desproporcional dos atuadores com relação à estrutura mecânica.

•É sugerida a utilização de uma plataforma com microcontrolador diferente da utilizada no trabalho em questão, caso a equipe não tenha familiaridade com ele. O Tiva® C 123Gxl, controlador utilizado no trabalho, apresenta alta capacidade de processamento, porém a plataforma de programação ainda é pouco utilizada e não contempla funções mais complexas integradas<sup>[3](#page-66-1)</sup>. Estas características aumentam muito o tempo de desenvolvimento de *softwares* de ensaio e controle. Uma opção amplamente utilizada para trabalhos desse tipo é o Arduino, que possui uma diversidade de funções já integradas (inclusive para os sensores e atuadores utilizados neste trabalho) e uma grande comunidade de desenvolvedores, ambas características que diminuem o tempo de implementação e de busca de informações.

<span id="page-66-1"></span><sup>3</sup> Um exemplo neste trabalho seria a comunicação serial que ocorre caractere por caractere, função comumente encontrada em outros controladores

•Implementação do método matemático Filtro de Kalman [4](#page-67-0) para um melhor tratamento dos ruídos e incertezas associados aos dados coletados.

<span id="page-67-0"></span><sup>4</sup> Seu propósito é utilizar medições de grandezas realizadas ao longo do tempo (contaminadas com ruído e outras incertezas) e gerar resultados que tendam a se aproximar dos valores reais das grandezas medidas e valores associados [\(WIKIPÉDIA,](#page-69-10) [2005b\)](#page-69-10);

# **REFERÊNCIAS**

<span id="page-68-3"></span><span id="page-68-0"></span>ADVANCEMENT, N. **Current Rotary Wing Navy Aircraft.** 2006. Disponível em: [<http://aviationandaccessories.tpub.com/TM-1-1510-224-10/css/](http://aviationandaccessories.tpub.com/TM-1-1510-224-10/css/TM-1-1510-224-10_135.htm) [TM-1-1510-224-10\\_135.htm>.](http://aviationandaccessories.tpub.com/TM-1-1510-224-10/css/TM-1-1510-224-10_135.htm)

<span id="page-68-9"></span>AGUIRRE, D. **Introdução à Identificação de Sistemas: Técnicas Lineares e Não Lineares Aplicadas a Sistemas Reais**. [S.l.]: Editora UFMG, 2000. v. 1.

<span id="page-68-12"></span>BASSANEZI, R. Ensino - aprendizagem com modelagem matemática. **Contexto**, 2004.

<span id="page-68-8"></span>BELMONTE LIDIA MARíA, M. R. F.-C. A. S. J. A. Nonlinear cascade-based control for a twin rotor mimo system. **University of Castilla-La Mancha, School of Industrial Engineering, Albacete, Spain**, 2016.

<span id="page-68-5"></span>COBEL, R. **Teorias Rotativas - Configurações de rotores**. 2013. Disponível em: [<http://canalpiloto.com.br/teorias-rotativas-03/>.](http://canalpiloto.com.br/teorias-rotativas-03/)

<span id="page-68-7"></span>EHANG. **Ehang | Official site.** 2016. Disponível em: [<http://www.ehang.com/](http://www.ehang.com/ehang184) [ehang184>.](http://www.ehang.com/ehang184)

<span id="page-68-4"></span>FREUDENRICH CRAIG, P. **How the V-22 Osprey Works**. 2001. Disponível em: [<http://science.howstuffworks.com/osprey1.htm>.](http://science.howstuffworks.com/osprey1.htm)

<span id="page-68-1"></span>HISTORY, C. **Hoje na história - Santos Dumont voa com com o 14- Bis em Paris.** 2015. Disponível em: [<https://seuhistory.com/hoje-na-historia/](https://seuhistory.com/hoje-na-historia/santos-dumont-voa-com-o-14-bis-em-paris) [santos-dumont-voa-com-o-14-bis-em-paris>.](https://seuhistory.com/hoje-na-historia/santos-dumont-voa-com-o-14-bis-em-paris)

<span id="page-68-6"></span>INSTAPUNK. **Wisdom Fatigue.** 2013. Disponível em: [<http://www.iata.org/](http://www.iata.org/whatwedo/Documents/economics/chart-of-the-week-3-Mar-2017.pdf) [whatwedo/Documents/economics/chart-of-the-week-3-Mar-2017.pdf>.](http://www.iata.org/whatwedo/Documents/economics/chart-of-the-week-3-Mar-2017.pdf)

<span id="page-68-11"></span>INSTRUMENTS, N. **Explicando a Teoria PID**. 2011. Disponível em: [<http:](http://www.ni.com/white-paper/3782/pt/) //www.ni.com/white-paper/3782/pt/ $>$ .

<span id="page-68-13"></span>NAGRE C.B. KADU, B. P. S. Optimal control design for two degree of freedom helicopter. **International Conference on Energy Systems and Applications**, 2015.

<span id="page-68-2"></span>NASA. **Past Projects: F-8 Digital Fly-By-Wire.** 2009. Disponível em: [<https:](https://www.nasa.gov/centers/dryden/history/pastprojects/F8/index.html) [//www.nasa.gov/centers/dryden/history/pastprojects/F8/index.html>.](https://www.nasa.gov/centers/dryden/history/pastprojects/F8/index.html)

<span id="page-68-10"></span>OGATA, K. **Engenharia de Controle Moderno**. [S.l.]: Pearson Education, 2005. v. 5.

<span id="page-69-5"></span><span id="page-69-0"></span>OLIVEIRA, M. R. F. M. O. F. D. **ESTUDO E DESENVOLVIMENTO DE SISTEMAS DE CONTROLE ÓTIMO COM FILTRAGEM ESTO-CÁSTICA**. 2016. Disponível em:  $\langle \text{http://paginapessoal.utfr.edu.br/rfsouto/}$ [orientacoes/2016\\_TCC\\_Mar\\_Mar.pdf/view>.](http://paginapessoal.utfpr.edu.br/rfsouto/orientacoes/2016_TCC_Mar_Mar.pdf/view)

<span id="page-69-4"></span>QUADRA. **My [AWESOME] Reviewof Syma X5SW Quadracopter 2016.** 2016. Disponível em:  $\langle \text{http://dronebly.com/}$ [my-review-of-syma-x5sw-quadcopter>.](http://dronebly.com/my-review-of-syma-x5sw-quadcopter)

<span id="page-69-6"></span>SILVA, J. D. **O Controlador PID**. 2000. Disponível em: [<http://www.ece.ufrgs.](http://www.ece.ufrgs.br/~jmgomes/pid/Apostila/apostila/node24.html) [br/~jmgomes/pid/Apostila/apostila/node24.html>.](http://www.ece.ufrgs.br/~jmgomes/pid/Apostila/apostila/node24.html)

<span id="page-69-1"></span>SKINNER, B. F. Pigeons in a pelican. **Harvard University**, 1960.

<span id="page-69-3"></span>TECNOBLOG. **Drones autônomos com passageiros vão começar a voar em Dubai neste ano**. 2017.

<span id="page-69-9"></span>TEXAS, I. 2018.

<span id="page-69-7"></span>VARGAS, A. **Modelagem de Sistemas de Controle por Espaço de Estados**. 2015.

<span id="page-69-8"></span>WIKIPEDIA. **Eixos de controle de aeronave**. 2013. Disponível em: [<https:](https://pt.wikipedia.org/wiki/Eixos_de_controle_de_aeronave) [//pt.wikipedia.org/wiki/Eixos\\_de\\_controle\\_de\\_aeronave>.](https://pt.wikipedia.org/wiki/Eixos_de_controle_de_aeronave)

<span id="page-69-2"></span>WIKIPÉDIA. **Aeróstato**. 2005. Disponível em: [<https://pt.wikipedia.org/wiki/](https://pt.wikipedia.org/wiki/Aer\%C3\%B3stato#/media/File:GR_SK_Steigflug.jpg)  $\text{Aer}\\%C3\\%B3$ stato $\#/\text{median}/\text{File}:GRSK$  Steigflug.jpg>.

<span id="page-69-10"></span>WIKIPÉDIA. **Filtro de Kalman**. 2005. Disponível em: [<https://pt.wikipedia.](https://pt.wikipedia.org/wiki/Filtro_de_Kalman) [org/wiki/Filtro\\_de\\_Kalman>.](https://pt.wikipedia.org/wiki/Filtro_de_Kalman)